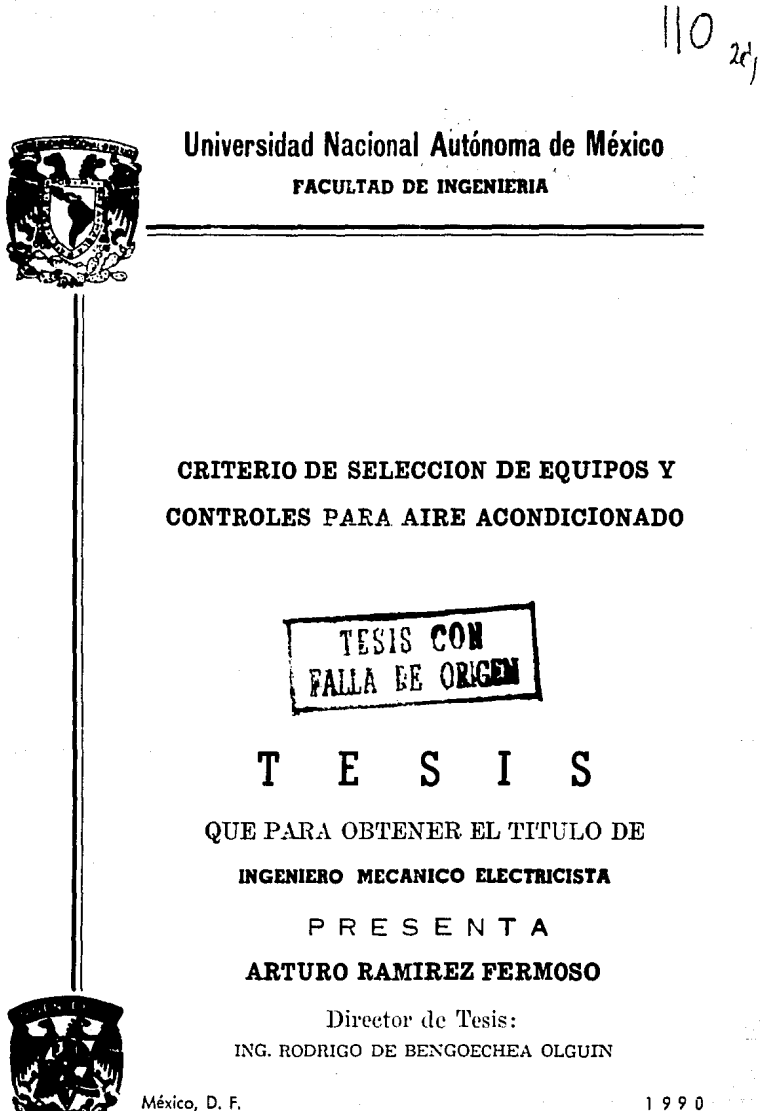

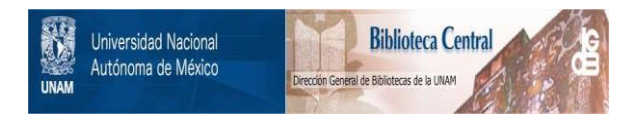

## **UNAM – Dirección General de Bibliotecas Tesis Digitales Restricciones de uso**

# **DERECHOS RESERVADOS © PROHIBIDA SU REPRODUCCIÓN TOTAL O PARCIAL**

Todo el material contenido en esta tesis está protegido por la Ley Federal del Derecho de Autor (LFDA) de los Estados Unidos Mexicanos (México).

El uso de imágenes, fragmentos de videos, y demás material que sea objeto de protección de los derechos de autor, será exclusivamente para fines educativos e informativos y deberá citar la fuente donde la obtuvo mencionando el autor o autores. Cualquier uso distinto como el lucro, reproducción, edición o modificación, será perseguido y sancionado por el respectivo titular de los Derechos de Autor.

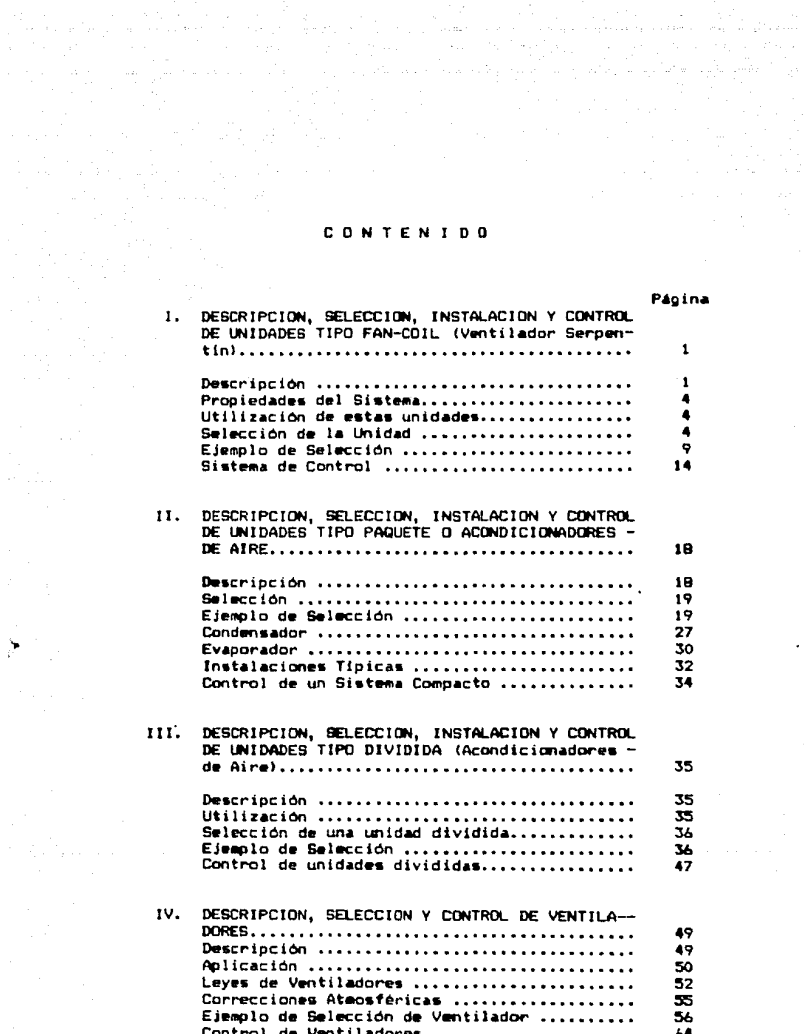

 $\label{eq:1.1} \frac{1}{2}\int_{\mathbb{R}^{3}}\frac{1}{\sqrt{2\pi}\int_{\mathbb{R}^{3}}\left(\frac{1}{\sqrt{2\pi}\int_{\mathbb{R}^{3}}\left(\frac{1}{\sqrt{2\pi}\int_{\mathbb{R}^{3}}\left(\frac{1}{\sqrt{2\pi}\int_{\mathbb{R}^{3}}\left(\frac{1}{\sqrt{2\pi}\int_{\mathbb{R}^{3}}\left(\frac{1}{\sqrt{2\pi}\int_{\mathbb{R}^{3}}\left(\frac{1}{\sqrt{2\pi}\int_{\mathbb{R}^{3}}\left(\frac{1}{\sqrt{2\pi}\int_{\mathbb{$ 

 $\sim$ 

#### PAglna

al sal

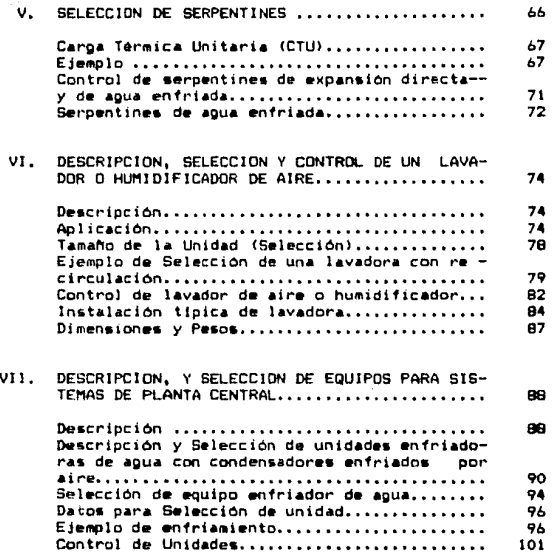

# ABREVIACIONES DE UNIDADES

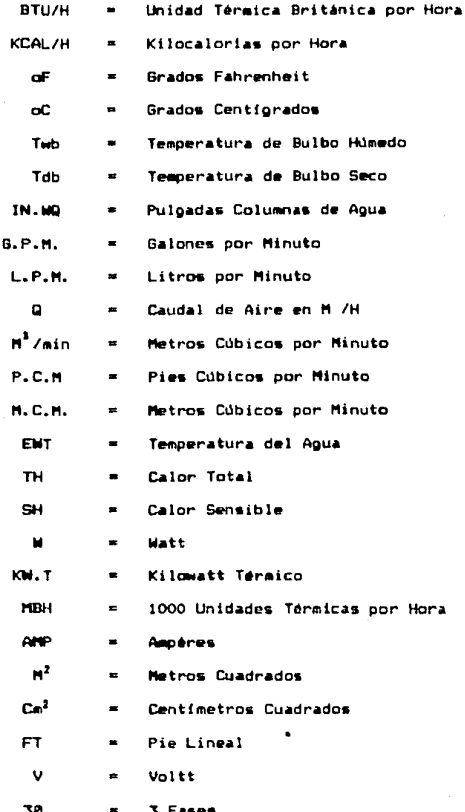

zu an zu eezh arfere

**Facilities** 

 $\overline{\phantom{a}}$ 

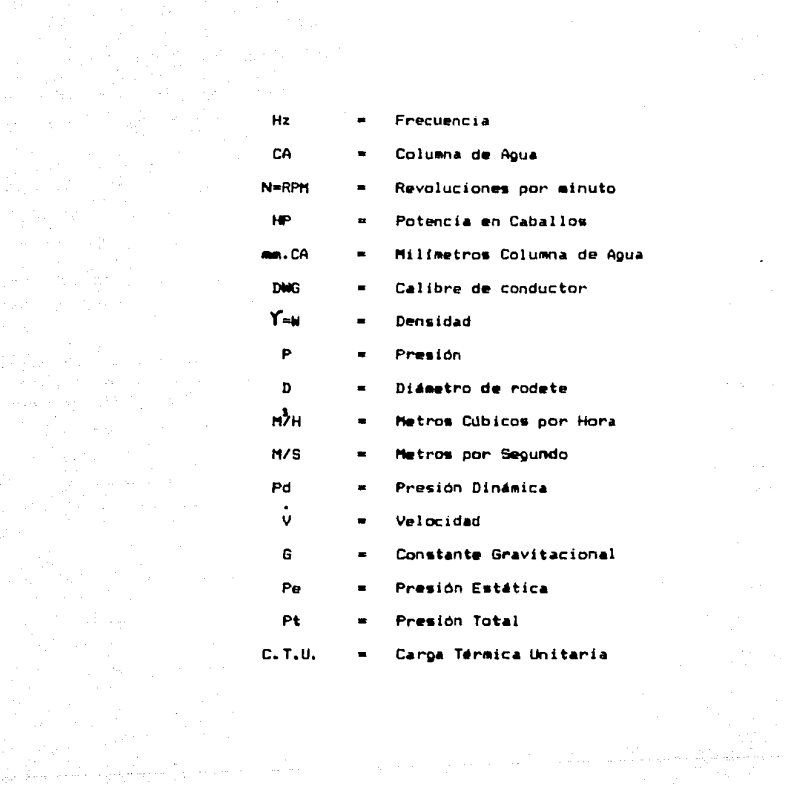

alija (1992. – 1993. – 1993. – 1994.)<br>1904 – Alexandrija (1994. – 1995. – 1995. – 1995. – 1995.)<br>1905 – Ilia Carlos, francoski kardinala (1995. – 1996.)

#### INTRODUCCION.

El hablar de un sistema de aire acondicionado es necesario hablar de Temperatura, Humadad, Circulación de aire y limpieza del mismo, para producir confort o control de productos industriales.

Para diseño de un sistema de aire acondicionado que nos ofresca las condiciones anteriores, es necesario conocer las siquientes etapas del aire en su tratamiento:

- a) Condiciones exteriores
- b) Condiciones interiores del local
- c) Condiciones de invección en el local
- d) Condiciones de mezcla (Aire de retorno y ventilación)

Para cada una de estas etapas se deben otener las siguientes variables:

> **Tdb** Temperatura de Bulbo Seco Temperatura de Bulbo Húmedo Tab Entalpia del aire Hv **MV** Humedad Especifica

También es necesario conocer:

 $SH$ Calor Sensible TH Calor Total Cantidad de aire de ventilación Cantidad de aire de retorno Cantidad de aire tratado

Cuando el ingeniero cuenta con esta información, puede seleccionar su equipo óptimo para las condiciones específicas del provecto: para lo cual se ha formado este manual.

### DESCRIPCION, SELECCION, INSTALACION Y CONTROL DE UNIDADES TIPO FAN-COIL (Ventilador Serpentin)

#### DESCRIPCION.

Este tipo de unidades estan formadas por un ventilador.  $un$ serpentin para calefacción y enfriamiento, una boca de entrada de aire recirculado otro de entrada de aire, primario (discrecional) y una última de invección de aire, un medio filtrante. Seoún Fioura (A).

Este tipo de unidades son alimentados por medio de agua fría o caliente, según sea la temperatura exterior.

temperaturas se mantienen constantes en  $\overline{\mathbf{a}}$  $1.84$ habitación controlando termostáticamente el flujo de aqua.

Para este tipo de unidades es necesario contar con una unidad central y un sistema de calefacción y refrigeración de aoua. Seoún Fioura "B".

E1. climatizador, central consiste en  $\mathbf{u}$ anarato incorporado o bien una unidad compacta de ventilador serpentin que acondiciona el aire exterior y la suministra a las unidades de las habitaciones o directamente a la habitación por un conducto de corredor a la habitación o suministrado a unidades suspendidas en el techo.

unidad central esta constituida por  $1 - a$ filtros precalentadores, humectador o deshumectador.

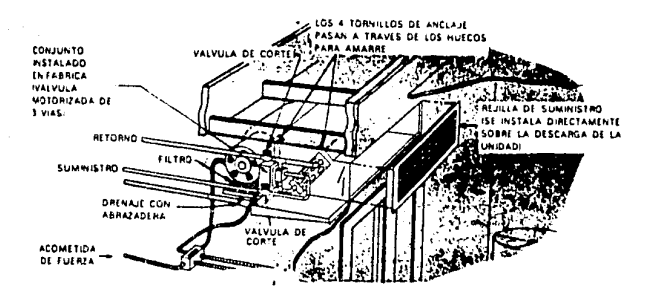

Unidades de serpentin y ventilador para  $Fig. A.$ colgar.

 $\overline{c}$ 

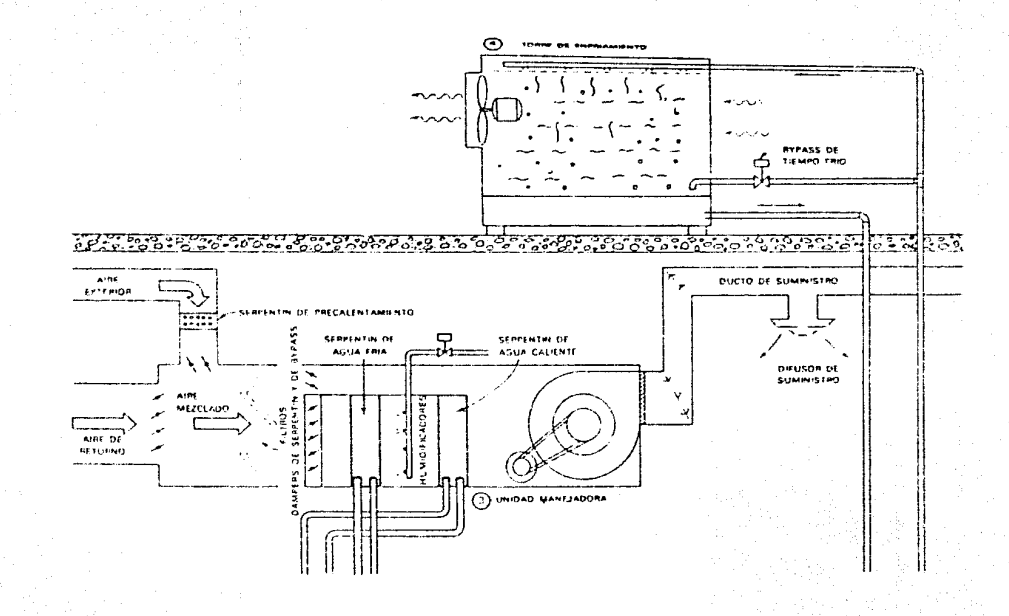

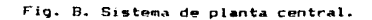

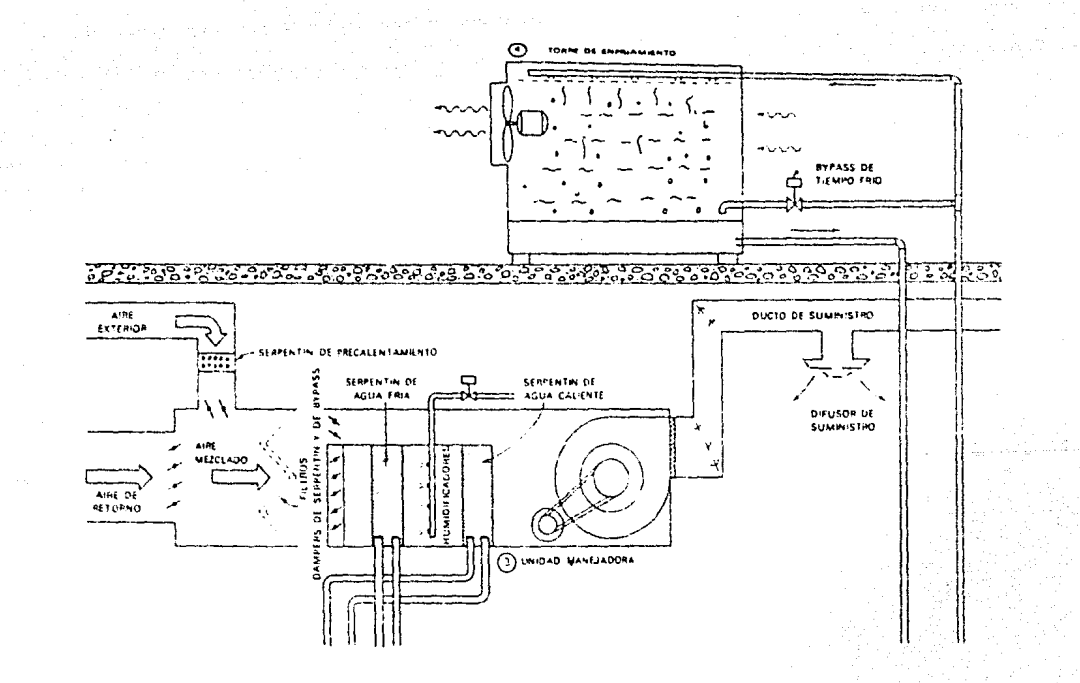

Fig. B. Sistema de planta central.

 $\tau \geq 2\pi/2$ 

#### Proniedades del Sistema.

a) Calefacción y refrigeración simultáneas

- bl. Control individual de teengratura en las habitac1one;.
- el Circulación confinada del aire en la habitación.
- d) Ventilación eficaz a todas horas
- e) Distribución de aire debajo de las ventanas

Los sistemas de ventilador serpentin alimentados por •gua caliente o fria pueden cl•sificar~e en dos grupos principales.

- al Sistema de tuberia simple (dos tuberias)
- bl Sistema de varias tuberias (3 0 4 tuberias )

l2 a.l i•. *y* 1 retorno "0 <sup>11</sup>2 al 111n. *y* 2 retorno)

Utilización de estas unidades

Las aplicaciones más adecuadas del sistema son  $105$ edificios de muchas habitaciones tales como hoteles. hospitales y casas de apartamentos.

Selección de la unidad

Las unidades se deben 5eleccionar con arreglo a la9 siguientes consideraciones.

- 1. Máxima carga de refrigeración correspondiente al  $local \times al$  aire de venti $l$ ación, considerando  $l$ as cargas de calor sensible y total.
- 2. Máxima carga de calefacción del local y del aire de ventilacioo.

3. Resistencias externas impuestas a la unidad por los conductos que sean necesarios.

Esta resistencia exterior debe considerarse en relación con su efecto sobre el volumen-de aire y capacidad de enfriamiento y calefacción de la unidad.

El misao caudal de aqua que se utiliza para refrigeración se emplea en la calefacción, la capacidad de calentamiento del sistema se obtendra regulando la temperatura de entrada del agua.

Ejemplo de selección de una unidad FAN-COIL (Ventilador serpentin).

Datos:

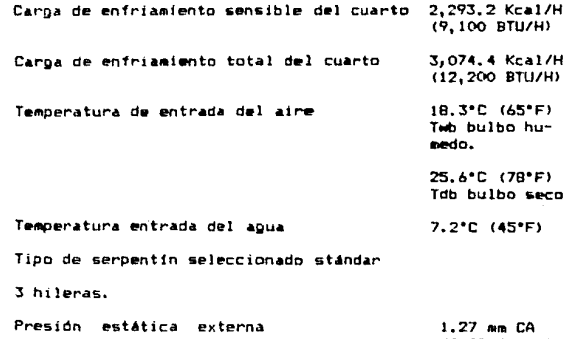

 $(0.05 \text{ in } \text{wa})$ 

#### Determinar:

- $\lambda$ Tamaño de unidad
- G.P.M. (Galones por sinuto) (Litros por sinuto) b)  $L, P, M$
- c) Caida de presión

Entrando a la Tabla "A" de serpentin de 3 hileras. ventilador de alta velocidad y capacidades de enfriamiento tenemosi

Para una temperatura del agua 7.2°C (45°F) y temperatura de bulbo húmedo del aire de 18.3°C (65°F) temperatura seca del aire de 25.6°C (78°F) y las capacidades sensible y total det

> SH = 2,293.2 Kcal/H = 9,100 BTU/H TSH = 3.074.4 Kcal/H = 12.200 BTU/H

Seleccionaremos una unidad de manejo tamaño4TSHO41; consumo de agua de (15.14 l/min) y caída de presión de 2.9 mm CA (9.49 - FTWG) con capacidades de Tabla siguiente.

> SH = 2,295.7 Kcal/H = 9,110 BTU/H TSH = 3 094.6 Kcal/H = 12,280 BTU/H

NOTA : Se pueden observar estos valores en la Tabla "A"

Capacidad de aire según Tabla "B" para tamaño 4; 3 hileras y alta velocidad tenemos:

Capacidad aire = Q = 12.17 m<sup>3</sup>/min = 430 CFM

#### TABLA "A". PERFORMANCE DATA

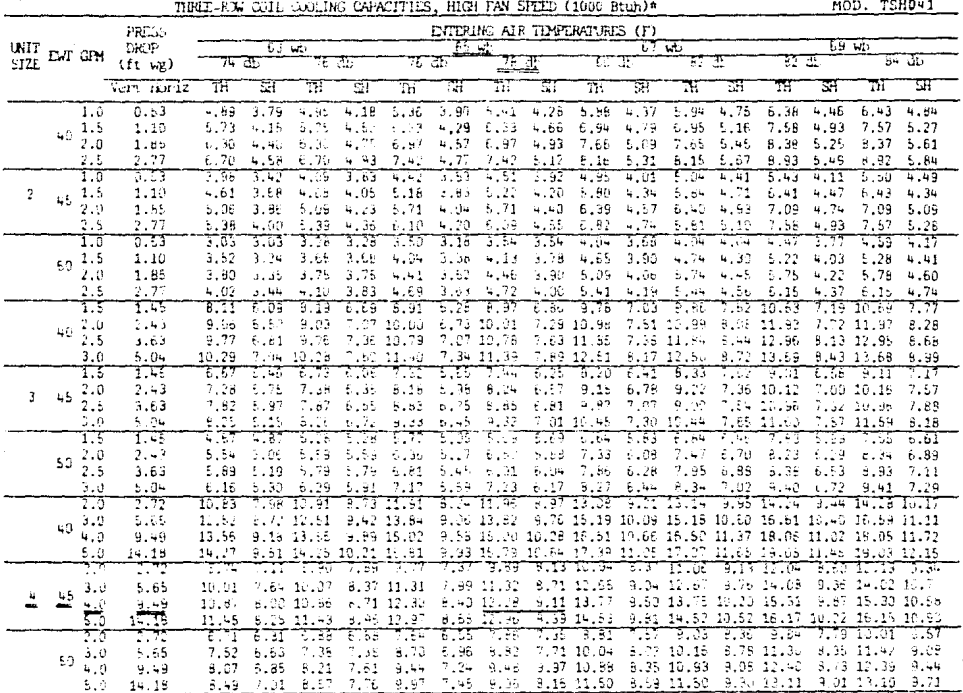

support the purpose of the mean

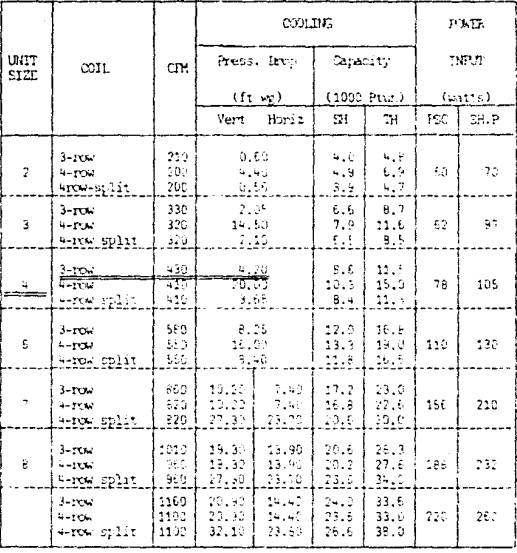

ARI STANDARD APPROVED RATINGS\* (42 SERIES FAN-COIL UNITS) Tabla B.

 $PCC =$  Fermanent Split Capabitor<br>
SH - Sensible Heat<br>
SH P - Shadod Fole

 $TH - Total H<sub>sat</sub>$ 

\*Based on motor at high fan speed, standard air and dry coil operation

Datos eléctricos de la unidad

Según Tabla "C" tenemos para un tamaño 4 Potencia de entrada en el motor  $105$  watts Ampéres de placa 1. 70 Aotp Ampéres a rotor bloqueado 2.7

Las entradas y salidas de aqua dependen del sistema, de enfria•i1mto *y* calefacctcn, qu• •• haya ••l.cctonado ya a@a  $de 2, 3, y, 4, tubos.$ 

Se deben especificar en la solicitud de la unidad para cuantas entradas y salidas.

En la selección de un serpentín para enfriamiento también puede ser utilizado para calefacción en forma aceptable, va que para enfriamiento se selecciona con mayor superficie con la diferencia de temperatura pormalmente peoueña.

Ejemplo de selección

Datos de unidad seleccionada para enfriamiento.

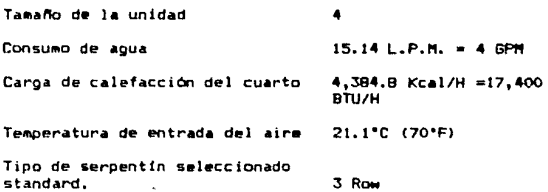

 $\alpha$ 

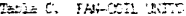

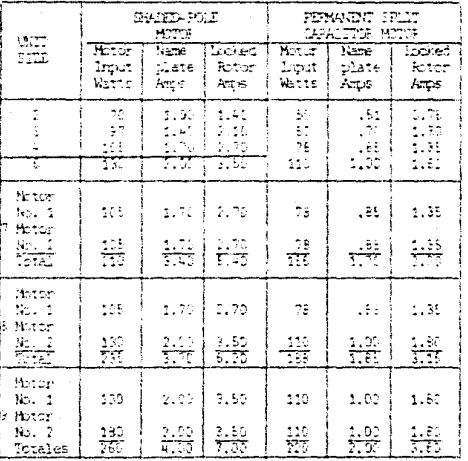

t til 1950 en skriver (f. 1950)<br>1950 – Henri Hammel, skriver (f. 1950)<br>1950 – Henri Hammel, skriver (f. 1950)

Programación

\* kased on motor at magnifical speed

Determine la temperatura requerida del agua, se debe observar en la Tabla "D" referente a capacidades de calefacción y según los datos de:

> Tamaño  $\sim$ **Hileras**  $\overline{a}$  $\mathbf{\bar{z}}$ y consueo de agua 15.14 L.P.M. = 4 GPM

- A) Para una velocidad media (850 R.P.M.) se obtiene una capacidad de 4,662 Kcal/H (18,500 BTU/H) a una temperatura de 60°C (140°F).
- B) Para una alta velocidad (1,050 rpm) se obtiene una capacidad de 3,780 Kcal/H (15,000 BTU/H) a una temperatura de 48.8°C (120°F).

Como se observa se puede seleccionar la posición A.

Datos fisicos según Tabla "E" y dependiendo del tamaño (Tamaño 4).

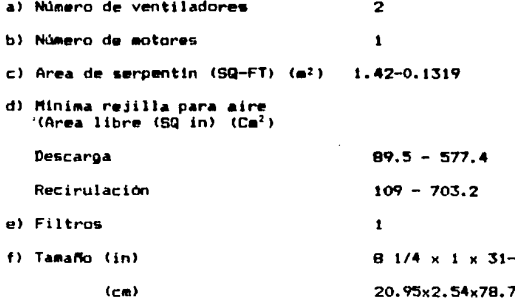

#### TABLA D. PERFORMANCE DATA (CONT).

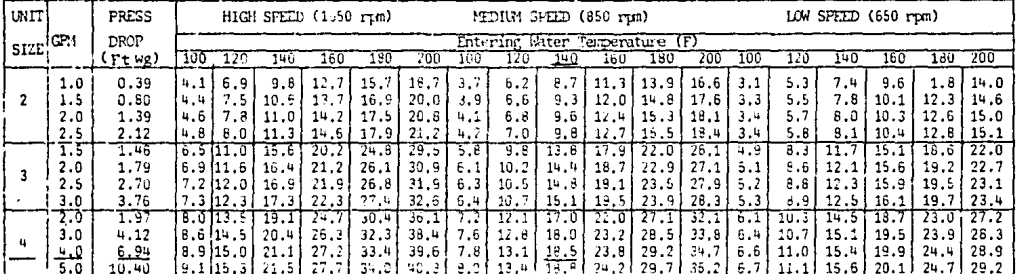

#### THREE-ROW COIL HOT WALTER HEATING CAPACITIES (1000 Bruh)

Table T. PhYSICAL DUPP

|                                                                                                   |              | ÷          | ă.            | ц.                   |                                 | $\overline{ }$                                                                                                    | $\alpha = \alpha$ .         | ā.                    |
|---------------------------------------------------------------------------------------------------|--------------|------------|---------------|----------------------|---------------------------------|----------------------------------------------------------------------------------------------------|-----------------------------|-----------------------|
| INJT SIEE                                                                                         |              |            |               |                      | £.                              |                                                                                                    | ŝ                           |                       |
| ARROY, RET WI (11)<br>hare duct                                                                   | 4.16         | 上色         | ŦG.           | 72                   | 98                              | 155                                                                                                    | 170                         | 190                   |
|                                                                                                   | 825 i        | 32         | 40            | tit,                 | 56                              | 90                                                                                                    | 110                         | 125                   |
| <b>W.Thelosure</b>                                                                                |              |            |               |                      |                                 |                                                                                                    |                             |                       |
|                                                                                                   | 42A<br>Links | 75<br>30   | ĐŞ.<br>松      | 165<br>ġţ.           | 172<br>114                      | 225<br>ä,                                                                                                    | 265                         | 270<br>$\blacksquare$ |
| MANG TAU (2007)                                                                                   |              |            |               |                      |                                 |                                                                                                    | ٠                           |                       |
| i dres-tri                                                                                        |              | aletal     | -seksi        | - 507.               |                                 | $\label{eq:G} \mathcal{L} \mathcal{G}^{(k)} \mathcal{L}_{\mathbf{a}} \left( \mathcal{L} \mathcal{L}^{(k)} \mathcal{L}_{\mathbf{a},\mathbf{b}} \right)$ | 60 <sup>11</sup> 12         | $85^{1.5}/1.6$        |
| thing AZACAD.                                                                                     |              |            |               | E/T                  |                                 |                                                                                                    | 577.6                       |                       |
|                                                                                                   |              |            |               | 24774                |                                 |                                                                                                    | $747/148$ , $717/140$       |                       |
|                                                                                                   | F            |            | WATERS        | -19                  | स्कार                           | 797.                                                                                                    | 607.                        | 7507.                 |
|                                                                                                   |              |            |               |                      |                                 |                                                                                                    |                             |                       |
| 4260                                                                                              | ı,           |            |               |                      | 19173                           |                                                                                                    |                             |                       |
|                                                                                                   | ċ            |            |               |                      | $\epsilon^*$ :                  |                                                                                                    |                             |                       |
|                                                                                                   |              |            |               |                      |                                 |                                                                                                    |                             |                       |
| Cabinet<br>there with.                                                                            | Ă.<br>Ε      |            |               |                      | 595月4052 445月5352月1日12          |                                                                                                    | 90771                       | 9917.                 |
| AC. AL                                                                                            | V            |            |               |                      | ť                               |                                                                                                    |                             |                       |
|                                                                                                   |              |            |               |                      |                                 |                                                                                                    |                             |                       |
| 4288.9回                                                                                           | Ł.           |            |               |                      | الوطاقة الموطنت الواطيب المرطوق |                                                                                                    |                             |                       |
|                                                                                                   | Ь            |            |               | $11/T_{\odot}$       |                                 |                                                                                                    |                             |                       |
|                                                                                                   | Ć            |            |               | ţ.                   |                                 |                                                                                                    |                             |                       |
| Supply and<br>Return Odin                                                                         | Þ            |            |               | MADE TWEET           |                                 |                                                                                                    | <sup>\$1</sup> OLM Silest   |                       |
| lrait.                                                                                            | 41A          |            |               | ?ultire owder        |                                 |                                                                                                    | 77,0DF Cweat                |                       |
| aan.                                                                                              | 428          |            |               |                      |                                 |                                                                                                    | East & minutelers for mine. |                       |
| Wall Opening<br>Seri-Recessed                                                                     |              |            |               |                      |                                 |                                                                                                    |                             |                       |
| الثاثثا<br>$253$ / $x-$                                                                           |              | X.         | 42. I         | ωţ.                  | 去处                              | 1 53 F.C                                                                                                    | 921 %                       | $1012$ /.             |
| <b>TAS GEO</b>                                                                                    |              |            |               |                      |                                 | à.                                                                                                    |                             | 4                     |
| HERE (R.)                                                                                         |              |            |               |                      | 1                               |                                                                                                    | 4                           | ጙ                     |
| ದಿಗೆ ಸಹಿಸಿ (ಎಂ.ಕೇ)                                                                                |              | 75         | র ব্রা        | 1.4. T               | T. 35                           | 7.34                                                                                                    | w                           | 7. BC                 |
| Lair gaille minimum<br>FHE ATLA (se m.)                                                           |              |            |               |                      |                                 |                                                                                                    |                             |                       |
| Discharge                                                                                         | $-2A$        | 153.5 l    |               | 76.4 î.Br.i.   113.6 |                                 | havit.                                                                                                    | 133.0                       | 224.0                 |
|                                                                                                   | 4281         | $148.6\pm$ | -62.6   83.6  |                      | haris.                          | b67.0                                                                                                    | 19f.4                       | 225.6                 |
| MOISCILETING                                                                                      |              | 428 172.0  | 95. T         | ITCs :               | 11-0.0                          | M.C                                                                                                    | इयसे प                      | 250.0                 |
|                                                                                                   |              | 426   84.5 | $1:20$ $1:50$ |                      | 181.0                           | 1901.0                                                                                                    | 326.0                       | 367.0                 |
| huns<br>No.                                                                                       |              | ĩ.         |               | 1                    | 1                               | $\ddot{i}$                                                                                                    | 1 <sub>ea</sub>             | $\overline{z}$        |
| 5127                                                                                              |              |            |               |                      |                                 |                                                                                                    |                             |                       |
| $\frac{1}{2}$ $\frac{3}{4}$ $\frac{1}{6}$ $\frac{1}{6}$ $\frac{1}{2}$ $\frac{1}{2}$ $\frac{1}{2}$ |              | 20         | 27.           | 31                   | 40.                             | 11                                                                                                    | 31<br>40                    | ن ۔                   |

\* Applies to units using 3 or 4 rtw split coils.

Certified dimension drewings available on request.

 $13$ 

أكتبين

 $\omega = m_{\rm eff}^{-1}$ 

.<br>Seriaa

#### SISTEMAS DE CONTROL PARA UNIDADES FAN COIL

Para obtener un control adecuado en este tino de unidades es conveniente determinar el tipo de sistema central para la distribución de aqua caliente y fria.

- $13 -$ Sistema de tuberia simple (2 tuberias). En cada unidad recibe una entrada de aqua fría o caliente, según la estación del año y termina en una tubería de retorno.
- 2) Sistema de varias tuberlas en las que cada unidad tiene una doble entrada de aqua (caliente y fria) y una tubería de retorno (3 tuberias) o dos tuberías de retorno (cuatro tuberiss).

En este tema únicamente mencionaremos el sistema de 3 tuberias.

Se utiliza aqua que se alimenta por medio de tubertas independientes para la fría y la caliente y una tuberia de retorno común para ambas. Pueden instalarse válvulas individuales para calefacción y para refrigeración o una válvula especial para 3 tubos.

Se necesita un termostato estándar de acción directa.

Este sistema es mucho más flexile que el de dos tuberías puesto que en la época correspondiente puede facilitar la elección entre la calefacción y la refrigeración, sin embargo, la mezcla de las aquas de retorno implica que al utilizar ambos servicios, calefacción y refrigeración el agua

14

de retorno adquiere una cierta temperatura intermedia y tanto el enfriador como la caldera reciben una falsa carga con el consiguiente aumento del coste de funcionamiento.

La Figura "F" representa la típica unidad de ventilador serpentin de 3 tuberias en las que se ha dispuesto una válvula especial de 3 tubos.

Cuando la temperatura de la habitación se haya por debain del punto de ajuste del termostato. se encuentra abiento el paso de la calefacción de la válvula de 3 vias. Al aumentar la temperatura, se cierra este paso del agua taliente. Hay, entonces, un punto muerto a lo largo de un corto intervalo de temperatura, durante el cual ambos pasos se hallan cerrados. Al aumentar más la temperatura ambiental se abre el paso de aqua enfriada. Los caudales de agua caliente o fria van a parar a la conducción común de retorno en la que se mezclan con retornos de aguas frias o calientes, procedentes de otros equipos y por lo que vuelven de nuevo a la instalación central.

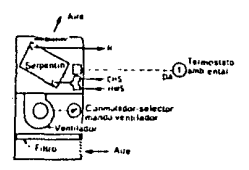

Unidad de ventilador-serpentin; sistema de Fio. tres tubos y ventilador con mando manual.

15

La instalación central de un sistema de 3 tuberías comprende una caldera u otro sistema de calor, un enfriador, una bomba de circulación y los elementos de control de la temperatura. Como los caudales que circulan por la caldera y por el enfriador, vienen determinados por la suma de los consumos individuales de las unidades de ventilador-serpentin, el sistema, a este respecto, se equilibra por si solo. La temperatura del aqua de retorno está directamente relacionada con la caroa aumentando al aumentar la demanda de calefacción y disminuyendo al aumentar la demanda de refrigeración. Esta aparente anomalia es consecuencia del hecho de que el agua de retorno caliente es más caliente que la de retorno enfriada. Como el caudal a través del enfriador disminuira conforme aumente la temperatura-del agua de retorno, **DOCA** falta hacen los complicados reguladores de caudal en función de la temperatura, de que se habló al tratar del sistema de dos tuberías. Con todo, un aumento repentino de la carga de refrigeración, puede dar lugar a problemas, y también en este caso el paso de agua a baja temperatura a través de la caldera, puede producir la condensación de los gases de combustión con la consiguiente corrosión de la misma. De ahí que se recomiende el empleo de un intercambiador de calor para los sistemas de dos o tres tuberías, que requieren aqua caliente suministrada a temperaturas inferiores a 60°C (140°F). La Fig. G. representa el esquema de una típica instalación central para un sistema de tres tuberías. Los termostatos de la alimentación individual del agua regula la potencia a que

notonio tamanana kana manganaka ka ya yang kata ya manga yang kana kana kata ya kana mangana ya ka kara kana k

 $\sim$  16.

van trabajando el intercambiador de calor y el enfriador. interruptor, accionado por el caudal del enfriador,  $\bullet$ compresor si dicho caudal caé por debajo del minimo indispensable para evitar la congelación.

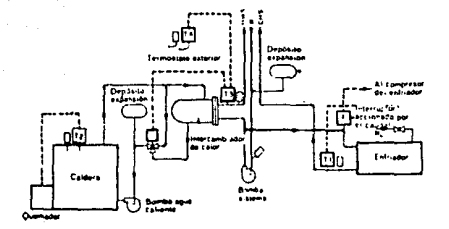

tres tubos: equipo y mando centrales Si

#### DESCRIPCION, SELECCJON, INSTALACION Y CONTROL DE UNIDADES TIPO PAQUETE "0" ACONDICIONADORES DE AIRE

#### DESCRIPCION.

Este tipo de unidad puede ser instalada en una ventana, sobre la pared, a nivel de piso (sobre base de concreto). sobre el techo donde-se-ahorran espacio y prácticamente quedan invisibles desde el suelo.

Estan constituidas por compresor hermético, condensador, evaporador, válvula de expansión, abanico-con-motor del condensador *y* abanico con •atar del evaporador <Turbina>.

Este equipo esta integrado en un solo paquete o caja, completamente ensamblado y probado en fábrica con sus respectivas entradas y salidas para suministro y retorno de aire.

Circuito refrigerante. Totalmente terminado con tubería de cobre soldada y probada por fugas, debidamente deshidratados y cargados con refrigerante 22.

Controles eléctricos. Van montados y alambrados desde fábrica listos para conectarse a una fuente de energia.

Estas unidades son especialmente fabricadas para instalaciones comerciales y residenciales ofreciendo una exelente flexibilidad de aplicación con capacidades que van desde 7.0 a 17.2 KW térmicos (24,000 a 5 9000BTU/H).

El objetivo de este manual es orácticamente saber seleccionar cualquier tipo de unidad para aire acondicionado. por lo cual se procedera a seleccionar el primer tipo de unidad.

Selección:

Datos necesarios para seleccionar una unidad tipo paqueto.

- $1 -$ Carga total de enfriamiento en KW térmicos o BTU/H
- $2 -$ Carpa sensible de enfriamiento en KW térmicos o BTU/H
- 3.- Temperatura de bulbo seco y la humedad relativa, "o" la temperatura de bulbo húmedo, del aire entrando al serpentin evaporador.
- 4.- El volumen de aire total, que debe ser circulado, en metros cúbicos por minuto (M CM) o en pies cúbicos por ainuto(PCM).
- 5.- El voiumen de aire nuevo (aire exterior), que debe ser introducido para ventilación, en M.C.M. o P.C.M.
- 6.- Temperatura de diseño de bulbo seco y de bulbo húmedo del aire exterior.
- 7.- Caracteristicas eléctricas disponibles.
- B.- La presión estática requerida por los accesorios (rejillas, filtros, etc.) y por el sistema de ductos.

Ejemplo de Selección.<sup>(1)</sup>.

Seleccione la unidad que cumpla los siguientes requisitna.

1) Carga total de enfriamiento 15.24 KW térmicos (52,000  $B U/H$ ).

- 2) Carga sensible de enfriamiento 11.13 KW términos (38000 ВТШ/Н).
- 3) Temperatura de bulbo seco 26.6°C (80°F) y 50% de húmedad relativa del aire entrando al serpentín evaporador.
- 4) Deberán circularse 56.6 M.C.M. (2000 P.C.M.) de aire.
- 5) Considerese infiltración normal, se incluve en los requisitos de la caroa de enfriamiento.
- 6) Temperatura de diseño del aire exterior de 35°C (95°F) bulbo seco v 23.8°C (75°F) bulbo húmedo.
- 7) Se dispone de una corriente de 220 Volts: 30: 60 Hz
- 8) La presión estática requerida por los accesorios y el sistema de ductos es de 10.1 ma coluana de agua (0.40 Pulo. columna de aqua).

#### Solución:

 $1.3<sub>1</sub>$ En una carta Psicrométrica, con una temperatura de bulbo seco de 26.6°C (80°F) y 50% de húmedad relativa. econtramos que la temperatura de bulbo húmedo del aire, a la entrada del serpentin es de 19.2°C (66.7°F) (se anexa carta Psicrométrica).

Revisando la Tabla de capacidad (Tabla 2) vemos que para una temperatura de bulbo húmedo de 19.4°C (67°F) y una carga de enfriamiento de 15.24 KW térmicos (52,000 BTU/H), será necesario utilizar una unidad PF-60 (Tabla 2-D).

 $2<sub>2</sub>$ Interpolando para la temperatura de bulbo húmedo obtenido. tenemos que:

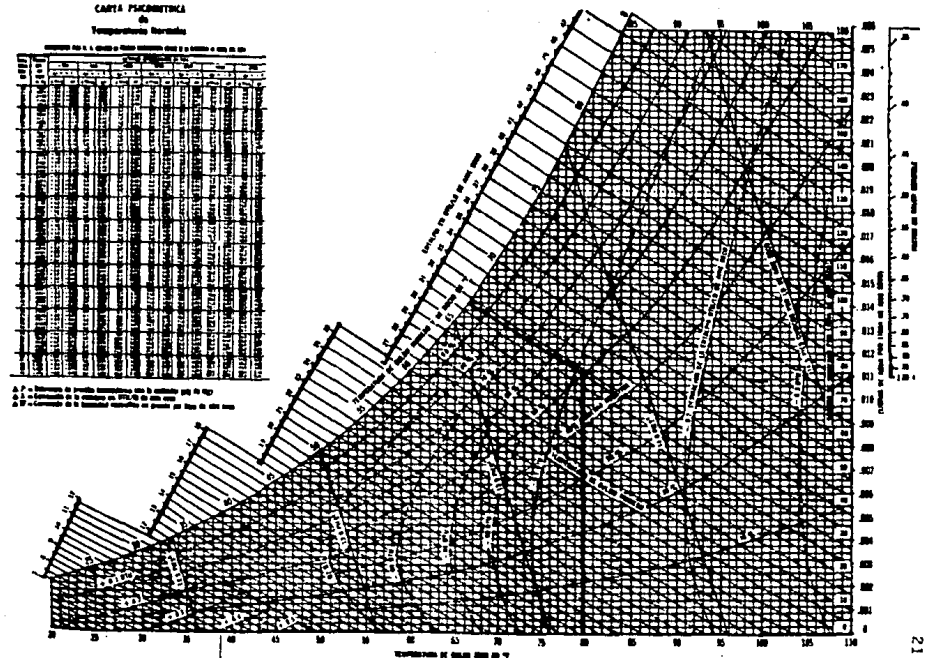

e de la componentación de la componentación de la componentación de la componentación de la componentación de<br>Entre de la componentación de la componentación de la componentación de la componentación de la componentación<br>E

 $\begin{split} \mathcal{L}^{(1)}(x) &= \mathcal{L}^{(1)}(x) - \mathcal{L}^{(1)}(x) \mathcal{L}^{(2)}(x) \\ &= \mathcal{L}^{(1)}(x) - \mathcal{L}^{(2)}(x) \mathcal{L}^{(1)}(x) - \mathcal{L}^{(2)}(x) \mathcal{L}^{(1)}(x) \\ &= \mathcal{L}^{(1)}(x) - \mathcal{L}^{(1)}(x) \mathcal{L}^{(1)}(x) - \mathcal{L}^{(1)}(x) \mathcal{L}^{(1)}(x) \\ &= \mathcal{L}^{(1)}(x) - \mathcal{L}^{$ 

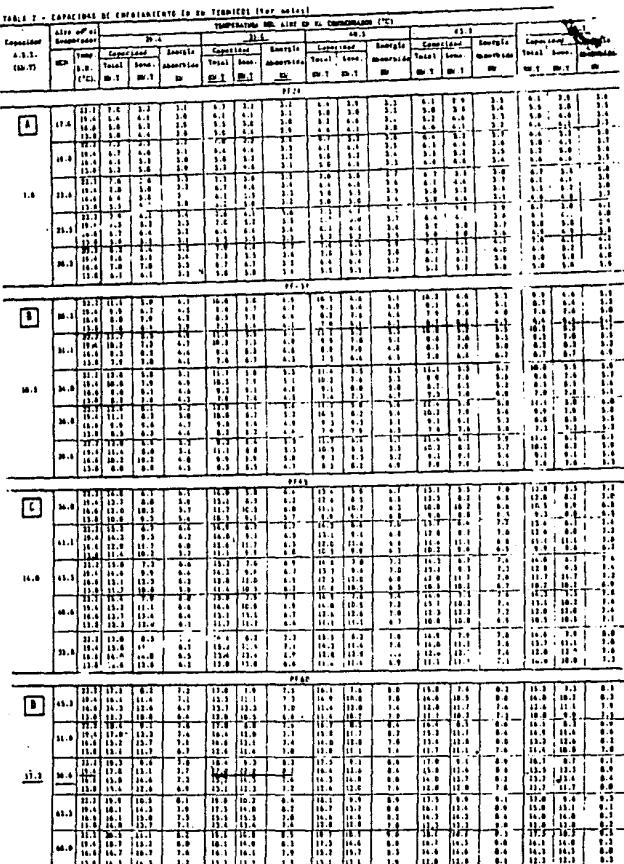

فوجا والرواوي

 $22$ 

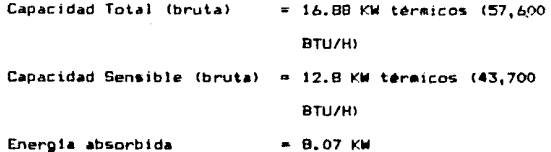

3) Considerando que la temperatura de bulbo seco del aire exterior es de 35°C (95°F) y que se van a circular 56.6  $M.C.H.$  (2000  $P.C.H.$ ) la Tabla 3 nos da los siguientes factores de corrección.

> Capacidad Total  $= 0.97$  $$ Energía absorbida **=** 0.97

Aplicando estos factores tenemos que:

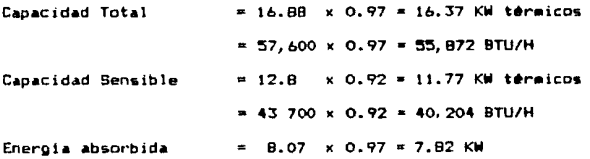

Para obtener las capacidades netas es necesario tomar en consideración el calor cedido por el motor del evaporador. Capacidad total (Neta) = Cap. Total (bruta) menos el calor cedido por el motor de la turbina del evaporador.

 $\textsf{Capactical Total (Neta)} = 16.37 - (0.6~\text{KW}) = 15.77~\text{KW}~\text{térnicos}.$ Capacidad Total (Neta) = 55,872-(0.6 KWx3,415) = 53823 BTU/H Capacidad Sensible (Neta) = Cap. Sensible (bruta) menos el

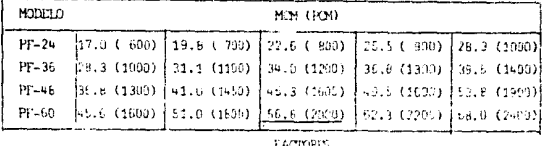

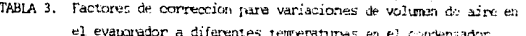

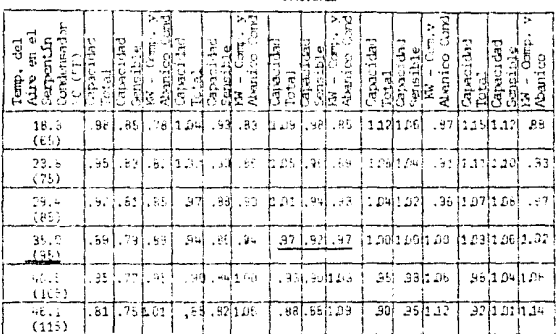

NCTAS: 1) la Catacidad Sersible nunca deserá expeder a la Total. Cuento, al utilizar factures de corrección, se obtenga una Capacidad Sen sible mayor, utilice la cantidad obtenida para Capicidad Total.

> 2) Pare determinar is lemperatura de B.II. à la salida del Pospono-dor, utilice una carta Psicronátrica o tablas y la siguienete ecuación:

Cap. Total en ETLPx15.3 pies3/1b. Hs-He-**WMX 2005 DPSF** 

- Dônde: Hs = entalpia del aire saliendo (a tamperatura de bulbo húmedo a la salida del Evaporador.)
	- He = entalpía del aire entrando (a temperatura de bulho húmado a la entrada del Evaporador).

 $24$ 

calor cedido por el motor de la turbina del evaporador. Canacidad Sensible (Neta) = 11.77-(0.6 KW) = 11.17 KW térmicos. Capacidad Sensible (Neta) = 40.204 - (0.6 x 3.415) = 38.155 **BTLI/H.** 

- $\blacksquare$ La capacidad total requerida es de 15.24 KW térmicos (52,000 BTU/H) y la capacidad sensible es de 11.13 KW térmicos (38,000 BTU/H); por lo tanto la selección de una unidad PF-60 es satisfactoria.
- Datos eléctricos para PF-60-25C 5)  $(Tab1a, b)$  $220$  Volts - 30 - 60 Hz. Calibre del conductor minimo para  $(Tab1a, b)$ PF-60-25 C.
- Datos del motor y transmisión de la turbina para PF-60 63.  $(Tab1a 7).$

#### **MOTOR**

#### **POLEA IMPULSORA**

 $\mathbf{3}$ POTENCIA =  $-$  HP Diâmetro de paso 9.52 cm (3 3/4 Pulg.)  $Hax.$  CPF =  $.82$ Flecha  $1.50$  ca  $(5/8 \text{ Pula.})$ RPH  $= 1725$ **ARMAZON = 56 T** ROTACION = AFMR **POLEA IMPULSADA** Diametro de paso 15.2 cm (6 Pulg.) Flecha 2.54 cm (1 Pulo.)

Características de la turbina (presión estática total

25

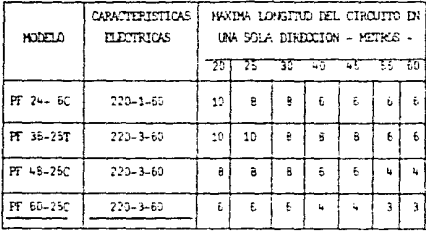

Tabla 6. Minimo calibre del conductor - AWG\*

\*los calibres indicados estan calculados para una temperatura<br>| ambiente de 40°C y un máximo de 3 conductores en conduit o dug to cerrado.

Tabla 7. Camacterísticas de la turtina

Ä

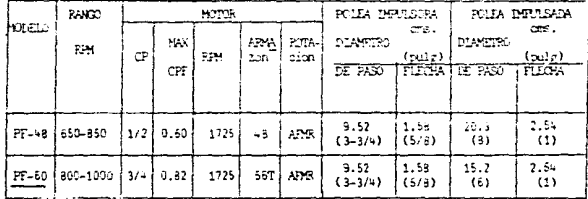

disponible en mm y en Pulo, columna de aqualiable B.

Para PF-60-25C y un volumen de 56.6 M.C.M. (2000 P.C.M.) tenemasi

Presión estática = 11.9 mm C.A. (0.47 Pulo. C.A.)

#### $RPM = 950$

Se observa que la presión estática esta un poco sobrada con respecto a la solicitada, (10.1 mm CA), esta diferencia no causa ninoún problema en el acondicionamiento del cuarto.

Datos fisicos para unidad modelo PF-60-25 C. (Table 9)

 $\mathbf{I}$ 

#### **COMPRESOR**

Cantidad

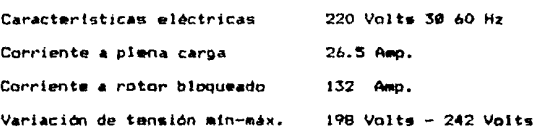

**CONDENSADOR** 

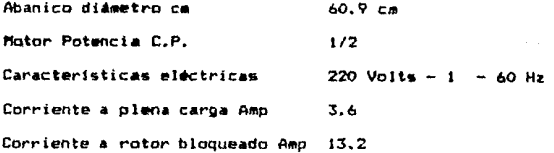
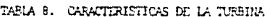

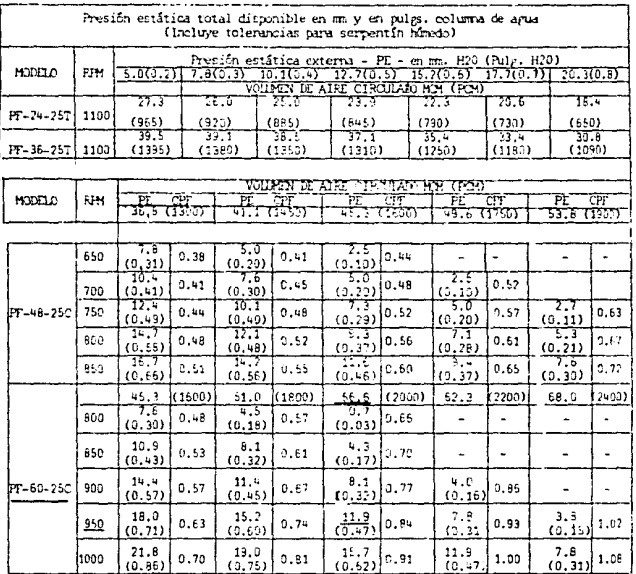

NOTA: En aplicaciones donde las características caígan bajo la línea escalonada, debená utilizarse un motor de nayor potencia que el nommilmente proporcionado con la unidad.

#### Tabla 9. DATOS FISICOS

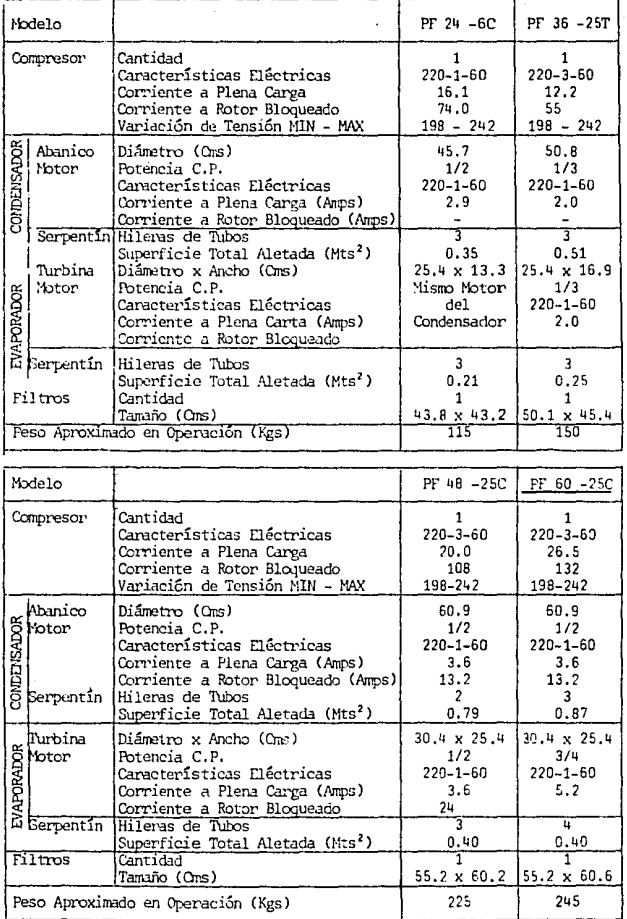

## **SERPENTIN**

£

ь

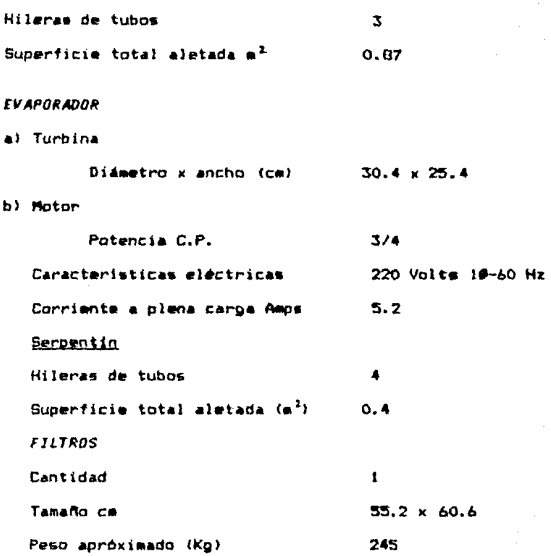

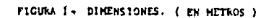

ij

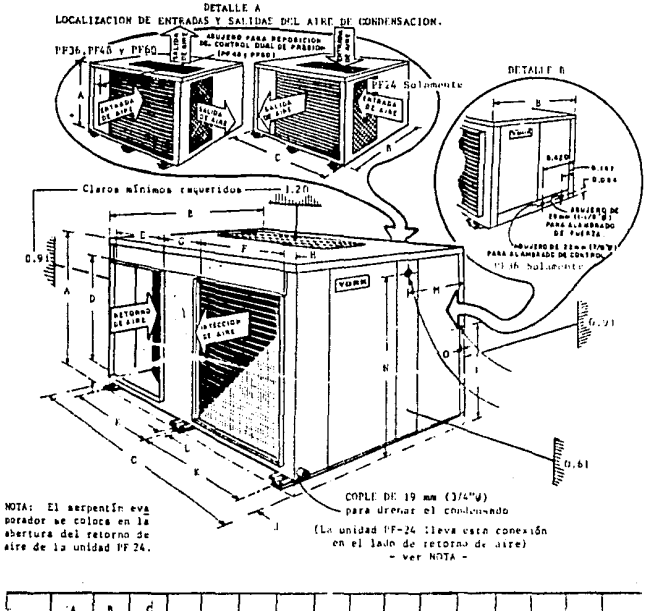

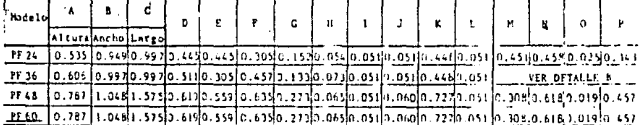

 $\overline{31}$ 

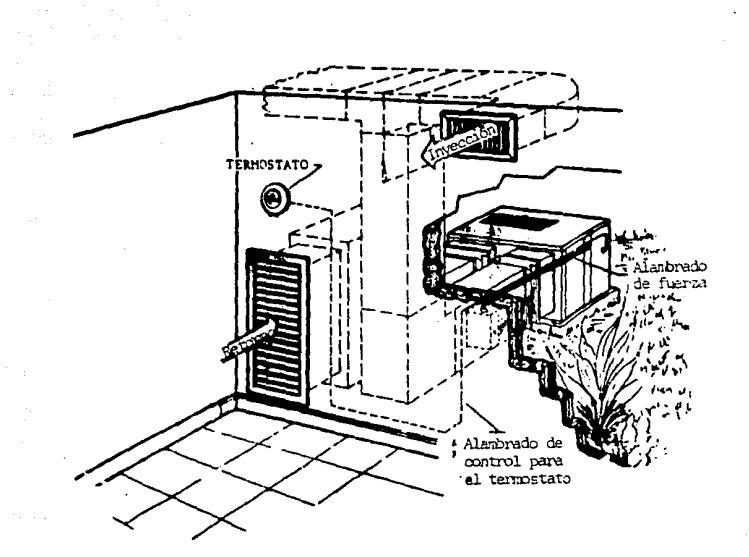

Fig. A. Instalación típica al nivel del piso.

 $\frac{32}{2}$ 

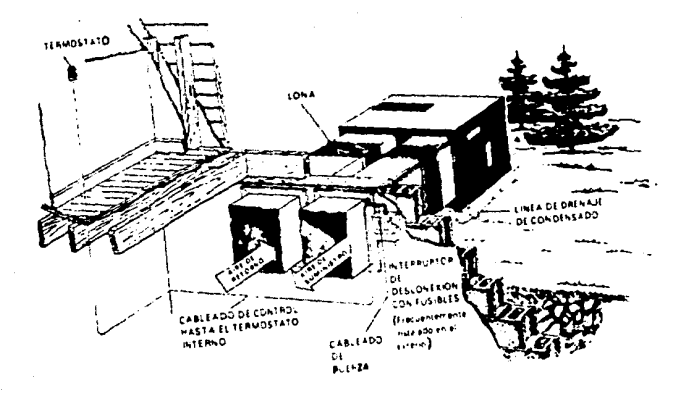

Fig. B. Instalación típica al nivel del suelo.

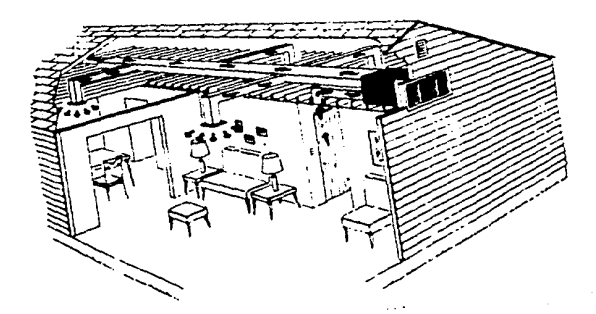

Instalación en el ático. τ.

### CONTROL DE UN SISTEMA COMPACTO

Los sistemas compactos estan integrados por serpentines de expansión directa (DX) por razón de su naturaleza gobiernan por la acción de 2 posiciones (todo o nada) con  $\cdots$ inherente amplio diferencial de funcionamiento.

A pesar do ello, este sistema se utiliza frecuentemente, en especial en aparatos pequeños y cuando se exipe una regulación muy precisa. La Figura "D" representa el mando tipico de un serpentín (DX). El termostato ambiental abre la electroválvula, permitiendo que el líquido refrigerante fluya a través de la válvula de expansión hacia el serpentin. La válvula, de expansión regula de acuerdo con el valor, que ha sido ajustada, tratando de mantener una temperatura mínima en la aspiración del refrigerante.

Un termostato limitador de temperatura minima situada en la descarga, impide que el aire de alimentación alcance temperaturas demasiado frias.

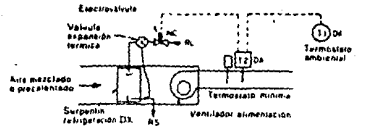

#### Fig. D. Refrigeración por expansión directa: mando por todo o nada.

# DESCRIPCION, SELECCION, INSTALACION Y CONTROL DE UNIDADES TIPO DIVIDIDA (Acondicionadores de aire)

#### DESCRIPCION.

Los aparatos que forman un sistema dividido, dispuesto en forma compacta permiten una flexibilidad de uso que no se puede obtaner con un equipo autocontenido, y queda ligado a ciertas limitaciones de las unidades tipo naquete.

 $\mathcal{L}_{\mathrm{H}}$  , where  $\mathcal{L}_{\mathrm{H}}$  is a set of  $\mathcal{L}_{\mathrm{H}}$ 

Su Principal utilización esta en centros comerciales, residenciales, en industrias, centros de computo y oficinas.

Una de las utilizaciones importantes es que se pueden usar serpentines de enfriamiento para adicionar en donde únicamente existe calefacción y ductería: instalando por separado la unidad condensadora.

Estan formadas por dos unidades de la siguiente forma: UNIDAD a). Se encuentra la manejadora, evaporador y motor del ventilador.

UNIDAD b). En este paquete esta integrado el condensador, ventilador del condensador y compresor.

Este tipo de unidad son interconectadas por medio de tuberias para el liquido refrigerante y controles eléctricos.

Las dos unidades deben ser ensambladas y probadas en fábrica, tanto mécanica como eléctricamente; y contar con sus respectivas entradas y salidas en el evaporador (suministro y retorno de aire incluyendo drenaje de condensación, compuerta de aire de ventilación y en la unidad de condensación las entradas y salidas para refrigerante y conexión eléctrica).

Selección de una unidad dividida.

a) Selección de los valores nominales

El tamaño de la unidad suele estar determinada, por la capacidad de refrigeración y caudal de aire necesario, de acuerdo con la relación de calor sensible. Los valores nominales de regimen de refrigeración incluyen las. capacidades, total y de calor sensible, basadas en el caudal del aire, temperatura húmeda-del-aire de entrada en el evaporador, y en el caso-de equipo enfriado por agua, temperatura de condensación.

Ejemplo de Seleccións Datos para la selección.

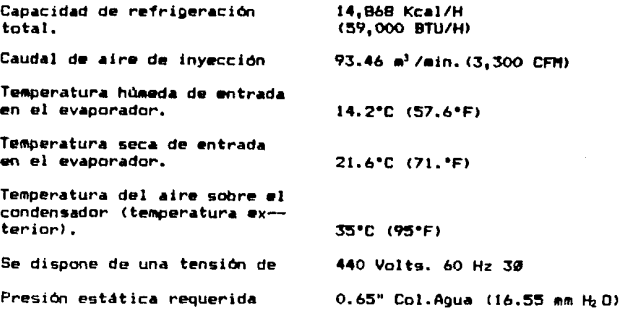

Selección de la unidad condensadora:

Con la capacidad de refrigeración total de 14.868 Kcal/H: temperatura de Succión en el compresor de 8.3°C (47°F) y temperatura sobre el condensador de 35°C (95°F) se puede observar en la Tabla 2 que se debe seleccionar, una unidad H2CB060 con capacidad de 60 000 BTU/H o 60 MBH.

37

Para realizar estos resultados se realiza una interpolación.

Datos fisicos y eléctricos.

inches. (cm)

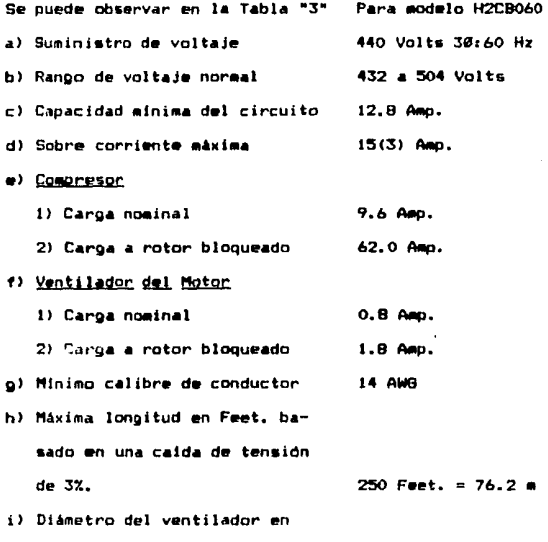

22

 $= (55, 69)$ 

# TABLA 2. COOLING PERFORMANCE

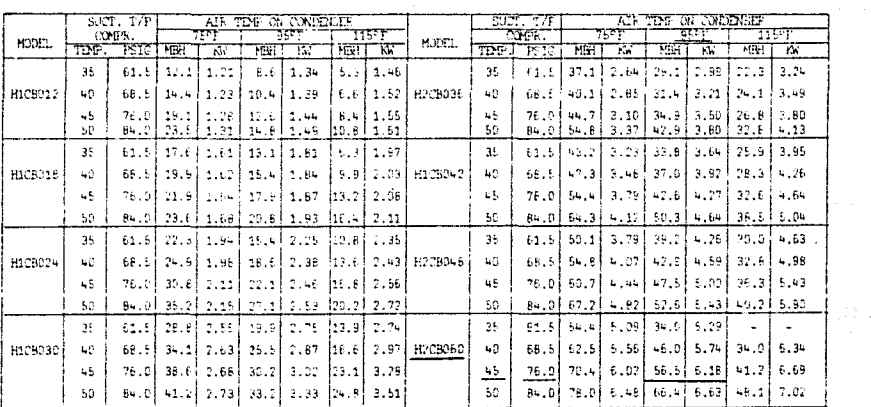

منشدان والأعراب

i Toronto Caso

and the state

### TABLA 3. HAYSICAL AND ELECTRIC DATA

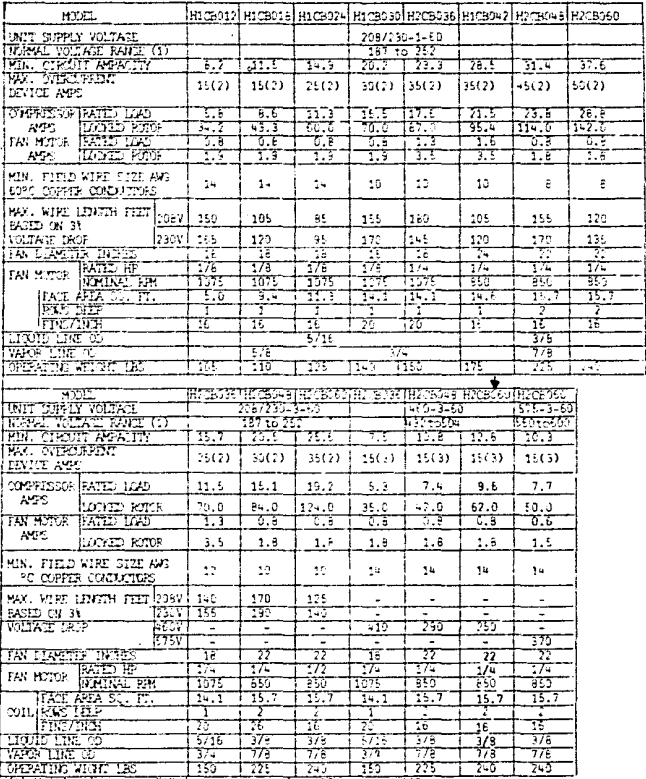

(1) Utilization range "A" in accordance with ARI standard 115.<br>(2) Iuil element fuses or BACR circuit breaker.<br>(3) Dail element fuses.

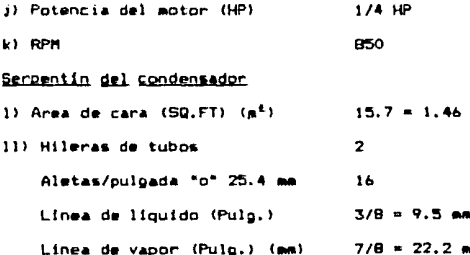

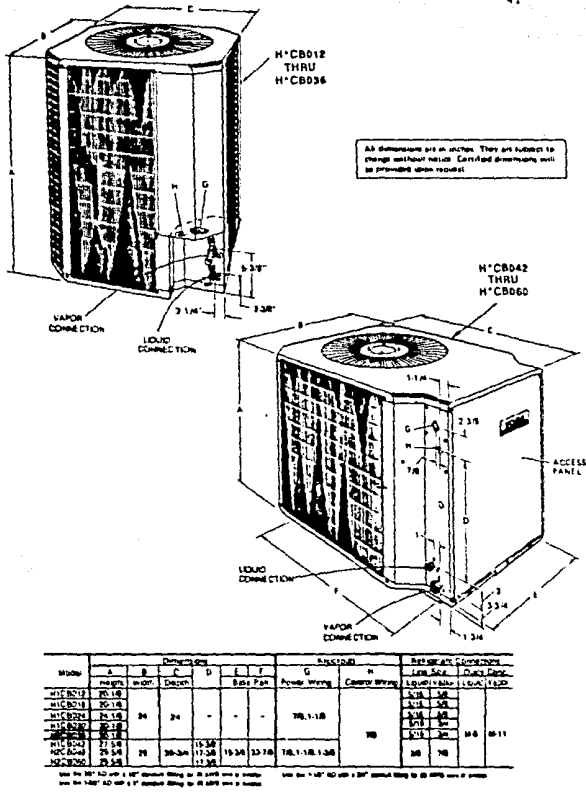

Fig. 1. Dimensiones

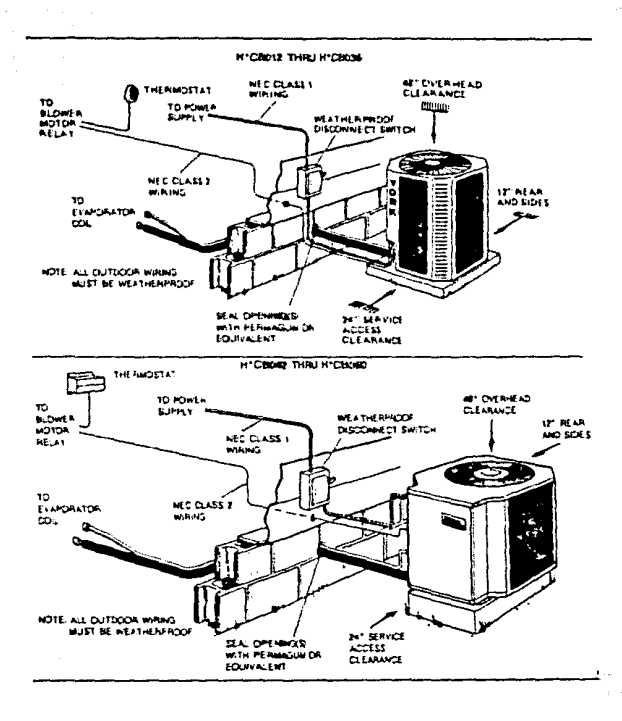

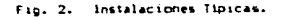

 $\epsilon$ 

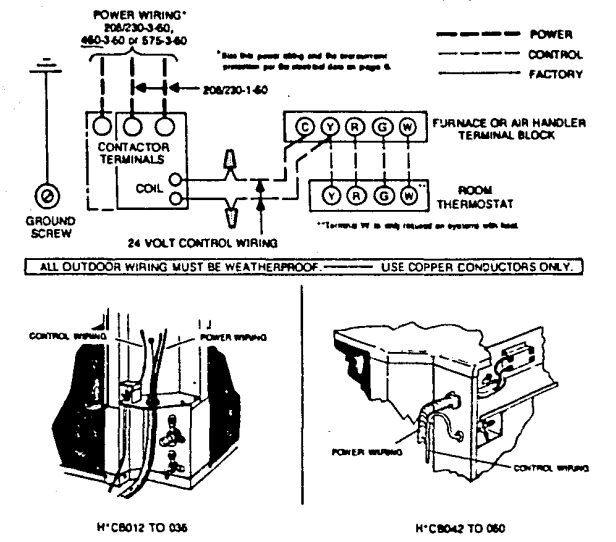

ALL FIELD WIRING TO BE IN ACCORDANCE WITH NATIONAL ELECTRICAL CODE (NEC) AND/OR LOCAL CODES

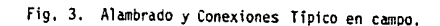

**SELECCION DE EVAPORADOR** 

#### DATOS

Cap. de refrigeración 59,000 BTU/H-(14,868 Kcal/H) Aire de invección 93.46 m<sup>3</sup>/min (3.300 CFM) Temperatura húmeda de entrada en elvaporador. 14.2°C (57.6°F) Temperatura de bulbo seco a la entrada en el evaporador. 21.66°C (71°F) Temperatura de aire en el 35°C (95°F) condensador.

Observando la Tabla A de capacidades y requerimientos teneensi

Para los datos anteriores debemos seleccionar el Modelo K3EVO90 indicado en la Tabla A.

Se observa que los datos para la selección nos obligan a seleccionar una unidad de mayor capacidad por la cantidad de aire que no podemos disminuir en el proyecto.

Datos físicos y eléctricos de la manejadora que se indica en la Tabla "B".

 $\Delta\Delta$ 

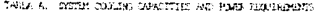

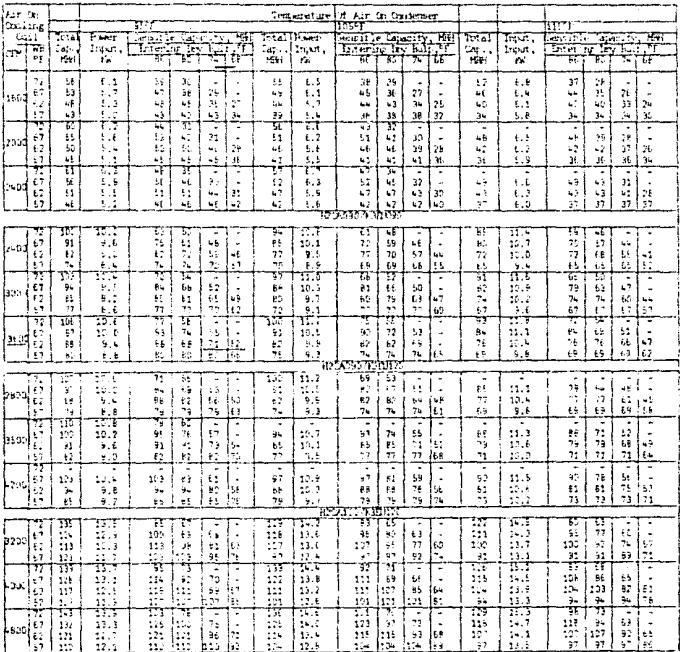

Suita, Bring

 $\Box$  All feesible Gaussity

MOTH: These capacities are grows ratings. For net capacities, determine the IN requirement of the supply are likeer mine per providence to the capacities are grows ratings. For net capacities, the capacities of the provide

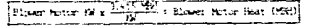

The 60 imput ratings listed above include compressor 60<br>and the following converser fan motor 60:

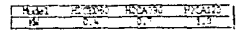

 $\overline{15}$ 

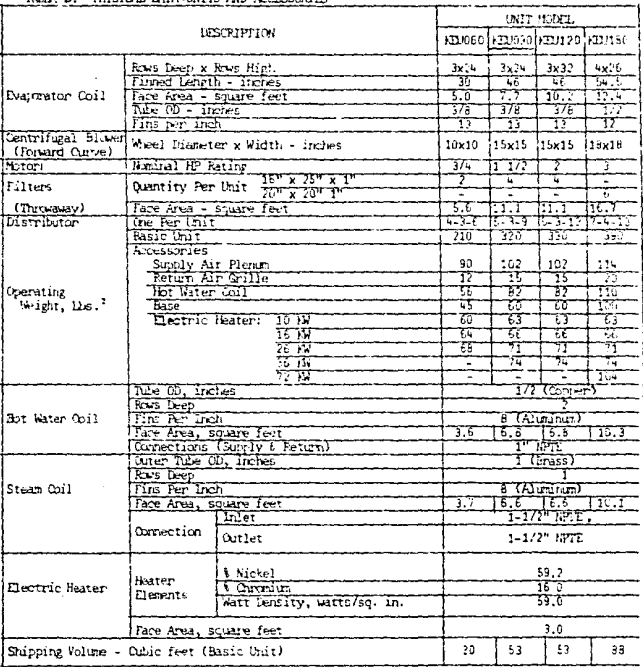

### THEIR E. SENCTRAL DATE INTERNATION ACCEPTORATIVE

<sup>1</sup>Refer to Blower Motor and Drive Data table for additional motor and drive information Reter to the unit installation instruction for the distributed weight of the evaporator bloss wit:

Form 550.13-N10Y (FeU050, 090 and 120)

 $\sim 10^{-1}$ 

Form 550.13-N7Y (NEU 180)

b.

## Serpentin del evaporador

Profundidad en hileras por altura en hileras  $X = 24$ Lonnitud de aletas en (nuloadas) (m) **46 (1.1AR)** Area de cara (nies cuadrados FEET)<sup>2</sup> (a<sup>2</sup>)  $7.7.0.7151$ Diametro del tubo (en pulpadas ) (mm)  $3/8$   $(9.5)$ Aletas por pulgada (25.4 mm) 13

Ventilador centrifugo.

Diametro de rueda por ancho (pulgadas) (mm)  $(15 \times 15)$ 

 $(381 \times 381)$ 

 $1.1/2 H$ 

#### Motor

Potencia nominal

Unidad filtrante

Cantidad por unidad (0.4046x0.635x0.025) m  $(16" \times 25" \times 1")$ Area de la cara (pie cuadrado)  $(n^2)$  $11.1$   $(1.03 \text{ m}^2)$ Dimensiones de launidad. Fig. A

Control de unidades divididas.

El control para este tipo de unidades son similares las anteriores de tipo compacto.

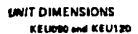

#### **ACCEMONIES**

---

m4

f, ر<br>م

the roman wing EX ENSUR CREATED BY THE THE TO<br>SAN OTAM THE

- **ECTRIC HEATER- And 14-1/4" to** Unit Haight When Death<br>Unit Haight When Death<br>UPFLY A IR PLEASAN in Adm 22-177
- 
- 
- **WE BURYLY AIR PLENUM Add 27-172"**<br>B Link Hught With Link<br>B Link Hught<br>B Basil Add 20" to Link Hught<br>B B B Link Hught<br>B B REAM or HOT WATER COLL And 9" to Link Depth Witer Links MINIMUM CLEARANCES

**Saram RETURN AIR penning...** 

<sup>(2)</sup> Durcall dimension of the writt will very if an<br>electric heater, a august ant prenum or a base

C Shis dimension is required for comoval of the call Dely 2E" is resumed for normal servic

The Although in p Christmast is required for serve<br>and operation, some playance may be<br>required for counting the power witing and<br>recounts for counting the power witing and

All dimensions are in inches. They are sub-<br>pict to charge without notize, Dirtches<br>dimensions will be principal upon request

 $\frac{3}{4}$ <br>ee

 $\frac{1}{2}$ 

 $\mathbf{r}$ 

1-3/6" ENDCKOUT<br>FOR POWER WIRTHS (Back Panel)<br>De nor remove this snachast when<br>He said is squipped ones as Estring . . . . . . . . . sabry to pose - Hanna

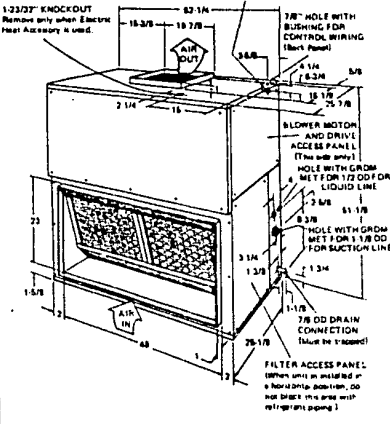

#### **ACCF "SORY DIMENSIONS**

**ATEAM COIL** 

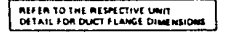

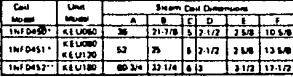

la baktria nivel sir api ing al the use - tarlare the fi \*\*increm best A and the boson mitten.

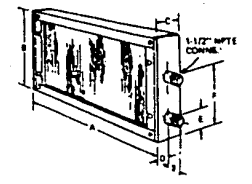

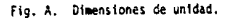

DESCRIPCION, SELECCION Y CONTROL DE VENTILADORES **DESCRIPCION.** 

Un ventilador tiene por objeto transportar un flujo de aire o de otro gas.

Para que se realice este transporte en un sistema de ductos, por ejemplo, es necesario que la presión del gas aumente al pasar éste por un punto determinado del sistema. El aumento necesario de la presión se puede producir con un ventilador o, cuando el aumento de presión requerido es considerable, con una compresora.

Funcionamiento del ventilador.

En un ventilador: una masa de gas en movimiento recibe energia por medio de uno o varios rodetes provistos de Alabes. Normalmente aumenta la presión dinámica y estática del cas al pasar este por él "o" los rodetes.

For lo general, la velocidad del gas al salir del rodete se convierte parcialmente en presión estática en el paso entre la salida del rodete y la boca de salida del ventilador.

Tipos de ventiladores.

Los ventiladores se clasifican en dos grupos generales.

1) Centrifugos, en que la corriente de aire se establece radialmente a través del rodete.

A su vez, los ventiladores centrifuons se clasifican por la forma de los álabes o aletas, pudiendo ser estas curvadas hacia adelante, curvadas hacia atrás y radiales Crectas). Ver Figura \*A\*.

2) Akiales: en que la corriente de aire se establece axialmente a través del rodete. A su vez los de tipo axial se clasifican en ventiladores de hélice, tubo axial y con aletas directrices. Ver Figura "B".

### Aplicación.

El ventilador centrifugo se utiliza en la mayoría de aplicaciones de confort en virtud de su amplio funcionamiento, alto rendimiento y presiones relativamente elev.adas.

Los ventiladores axiales son exelentes para aplicaciones de gran volueen de aire en que los niveles dw ruido son de importancia secundaria, por lo que se le suele utilizar en aplicaciones industriales de acondicionamiento de aire y de ventil&ción.

Clases de construcción.

La AMCA ha establecido normas de construcción de los ventiladores centrifugos basados en las presiones que los ventiladores deben desarrollar, clasificando los ventiladores en 4 clases según la Tabla i.

on service changes

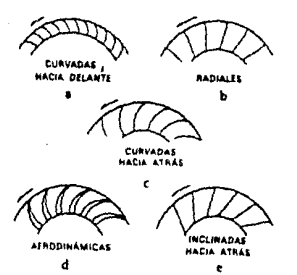

the dealers are produced an Sala

Fig. A. Tipos de aletas

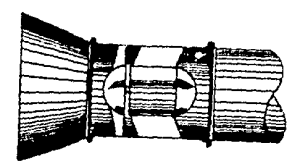

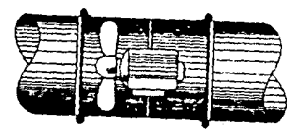

.<br>Hadbr de tybo asul ppi corres a poi scliblemento nivecto

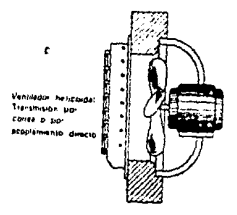

Ventriadores contrifugos

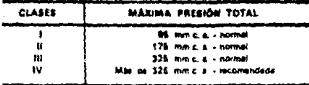

Tabla 1. Clasificación

Fig. B. Ventiladores axiales

 $\sim$  51 $\sim$ 

.<br>Presidente itit ish

.<br>Cada fabricante indica la velocidad tannencial esvima del rodete que corresponde a cada una de las 4 clases.

*Transaisión.* 

La disposición de transmisión del ventilador, centrifugo se refiere a la posición relativa entre el rodete de vantilador, los coginetes, número de entradas del ventilador *y* polea o eje de accionamiento.

La transmisión del ventilador quede ser directa o por correa. Con excepción de unidades compactas de ventilador y motor. la transmisión directa-se emplea pocas veces en aplicaciones de acondicionamiento de aire a causa de la mayor flexibilidad que se obtiene mediante la transmisión por correa. (Ver Figura C. Diposición de transmisiones).

Ley~s *del Yerttilador.* 

Las leyes que rigen el funcionamiento del ventilador y que se utilizan para predecir el comportamiento del mismo, bajo condiciones varíables de funcionamiento, pueden verse en la sigutente Tabla 2.

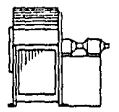

nemis en nor co 15 antario ÷,

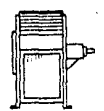

iopición 2. EVi a sar c mpon part<br>mp ovscla ....

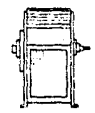

saición 3, 5W, Sansmisión po<br>Samento directo **Cells** 

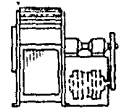

÷. ï,

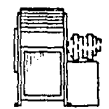

sw ----

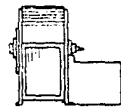

ción 7, SW. 51

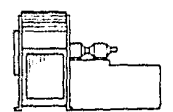

 $\bullet$  $\frac{1}{2}$ a bh par<br>Santa

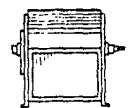

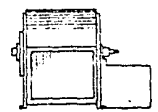

vesicular 7, DW, Di<br>Iranivnuph por corres a<br>Iranivnup directo D-sport b.c.

Fig. C. Disposiciones de transmisión.

# 

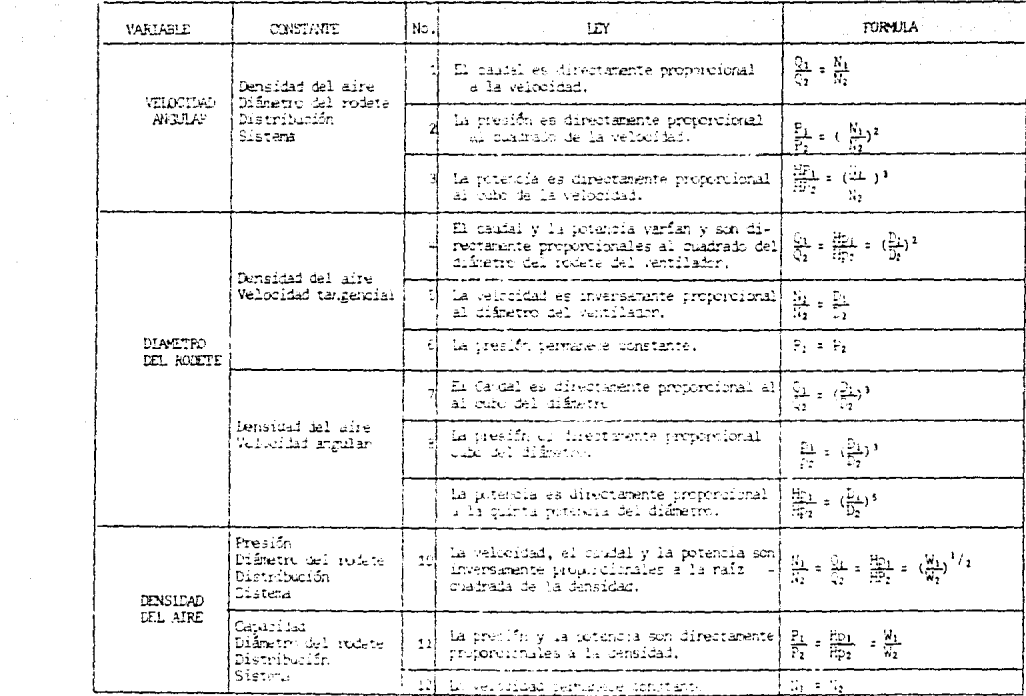

ă,

Correcciones Ataosféricas.

Las tablas y curvas d• los ventiladores est&n basados *en*  las condiciones atmosféricas normales del aire de 20°C y 760 em Ho de presión barométrica. Si un ventilador tiene que funcionar en condiciones no normales, el procedimiento de selección debe incluir una corrección.

Con una capacidad *y* una presión dadas en condicion•• de funcionamiento. Las correcciones se efectuan como siguer

- 1) Obtener la relación de densidad por el oráfico 1.
- 2) Calcular la presión estática equivalente dividiendo la presión estática dada por la relación de densidad del aire.
- 3) Entrar en las tablas de caracteristicas del ventilador por ta capacidad dada *y* la presión estAtica equival•nte para obtener la velocidad y potencia nec<del>e</del>saria. Esta velocidad es correcta tal como se le determina.
- 4) "Multiplicar la potencia indicada en las Tablas por la relación de densidad del aire para hallar la potencia en las condiciones de funcionamiento.

Selección de *ventilador*.

Los factores que intervienen en la elección de un veoti lador son:

a) Caudal de aire

b) Presión estática

- $\epsilon$ La densidad del aire cuando es diferente de la normal
- d) Nivel de ruido aceptado en el local acondicionado
- $e<sub>1</sub>$ Espacio disponible
- Naturaleza de carga (aire limpio, gases,  $f3$  $"$ o" poco contenido de polvo).

Ejeaplo de Salaccions

#### **Datos:**

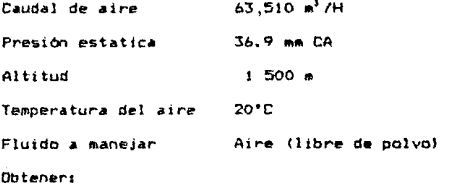

a) Velocidad del ventilador

```
b) Potencia
```
- c) Clase
- $11$ Según el Gráfico 1. La relación de densidad del aire es  $0.83.$

 $21$ La presión estatica equivalente es igual ar

> $\frac{P_1}{P_2}$  =  $\frac{W_1}{W_2}$  $\mathbf{u}_1$ Relación de  $- = 0.83$ densidad del =  $W_2$ aire

$$
P_2
$$
 =  $\frac{P_1}{W_1}$  =  $\frac{P_1}{0.83}$  =  $\frac{36.9}{0.83}$  = 44.45 mm CA

3) Según Tabla 3 para ventiladores centrifugos y entrando con la capacidad de aire de 63.510  $\pi^3$  /h y presión estAtica de 44.45 mm CA tenemos:

$$
\text{RPM} = 520
$$
\nPotential en  $CV = 13.63$ 

\nVelocidad de salida = 9.14 m/s

4) La potencia necesaria para el aire menos denso a 1.500 m en CV ess

$$
CV = 13.63 \times 0.83 = 11.35 CV
$$

5) Con la velocidad de salida del ventilador de 9.14 m/s 6 548.40 m/min. (Tabla 3 de capacidades para ventiladores) y la presión estática equivalente de 44.45 mm CA. Entrar en el Gráfico 2. La elección se hace dentro del **•**argen de un ventilador. Clase 1.

En el siguiente ejemplo seleccionaremos un ventilador *MCA* Fläkt, por medio de sus curvas de operación.

EJ•Mplo No. 2

Seleccionar un ventilador centrifugo para tiro inducido de una caldera.

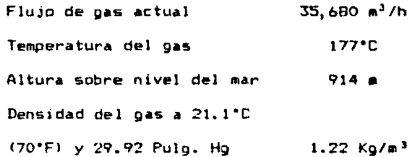

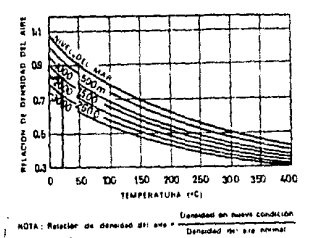

a participation

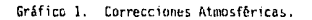

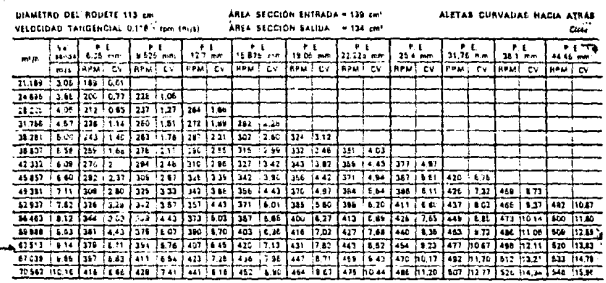

Tabla 3, Características de un ventilador.

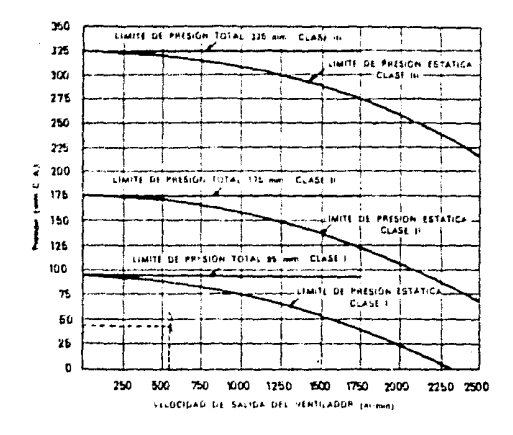

Gráfico 2. Limites de presión de las clases de cons trucción.

Presión estática requerida 254 An CA Manejo de cases producto de la combustión.

Obteneri tipo ventilador, potencia efectiva  $de<sub>1</sub>$ ventilador, presión total con las condiciones anteriores (flujo de gas, presión estática y temperatura) buscamos en el catálogo Fläkt para ventiladores HE y localizanos los ventiladores HKMP, cuyas letras indican lo siguiente:

HK - Tipo de ventilador

M - Presión media (Hasta 600 mm CA)

P - Rodete de aspas rectas hacia atrás de alta eficiencia para manejar aire o gases limpios "o" contenidos de polvo limitado como pases de combustion.

Corrección de densidad.

Densidad en la boca de entrada del ventilador.

1.22 Kg/m<sup>3</sup>x 0.58 = 0.71

Relación de densidad del aire 0.58 seoun Grafico 1.

Velocidad del gas a la salida del ventilador.

$$
Q = VA \implies V = \frac{Q}{A}
$$
  
A = 0.63 x 0.5 = 0.315 m<sup>2</sup>

Según datos de dimensiones del ventilador anexo.

## DIMENSIONES Y PESOS, CONT.

 $\mathbf{r}^{\mathcal{A}}$ 

 $116 - 3$ 

**Famados** poqueños

En RPM (n) 3 pointeds (P) menor de la mat indicada en las curvas de operación el Pluie la polica (D) se pesic disministração la formata T

$$
D + D_1 \xrightarrow{p} \frac{p-1}{k}
$$

El dibojo niuestra forma derecha

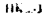

HKLIB P.TI-3 Tamanos hasta 080

ЧКМ(0, Р, Т)-3 Tanianos hasta 063

4) Para HASHER 2) Published

**НКН(В.Р.Т)-3** Tamaños basta 050

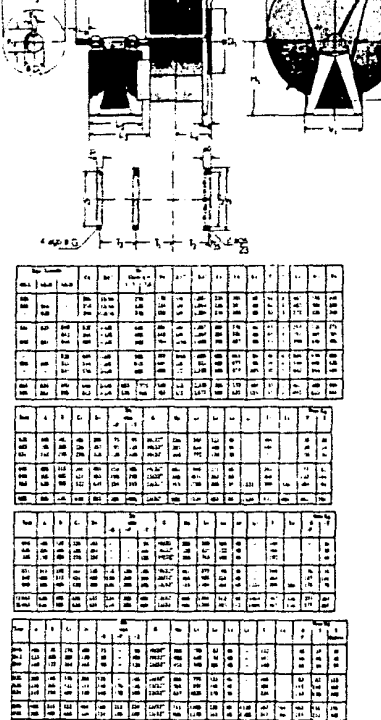

n<br>See Super D

Presión dinámica a la salida del ventilador cuando Y• J.2  $Kg/a<sup>3</sup>$ .

La presión dinàmica se puede obtener según fórmula:

$$
PD = \frac{Y.V^2}{2Q}
$$

d6nde1

 $Pd = President$ din $A<sub>m</sub>ica$ 

 $Y =$  Densidad del aire Kg/m<sup>3</sup>

 $V =$  Velocidad m/seg

 $p = Aceleración$  de la gravedad m/seg<sup>2</sup> (9.81)

 $Pd = \frac{(1.2) (31.46)^2}{2(8.87)} = \frac{1187.8}{12.74} = 60.17$  mm CA  $2(9.87)$   $19.74$ 

La presión dinámica se puede leer bajo la línea de estrangulamiento L = 10 según curva de operación y el flujo  $de$  35,680  $m^3/h$  se obtiene:

Set 46.1 and CA

\nPresident total a Y = 1.2 kg/m<sup>3</sup>

\n
$$
PT = Pe + Pd
$$
\n
$$
1.2
$$
\n
$$
PT = 254 \, (-1)^{12}
$$
\n
$$
71
$$
\n1.2

\n
$$
-71
$$
\n1.3

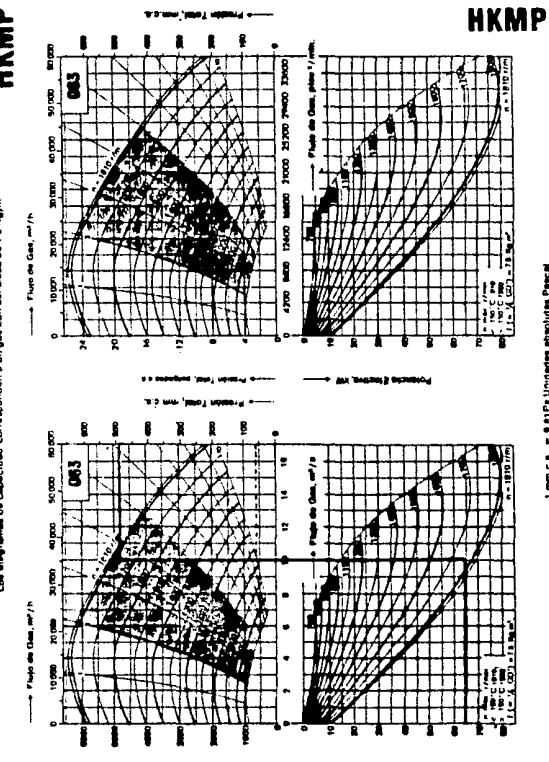

**HKMP** 

con demanded de 12 Kg/m<sup>2</sup> ŧ Los diegrama de capecidad

1 mm cs. = 9 81Px Unidedes strolizies Pascal CURVA DE OPERACION
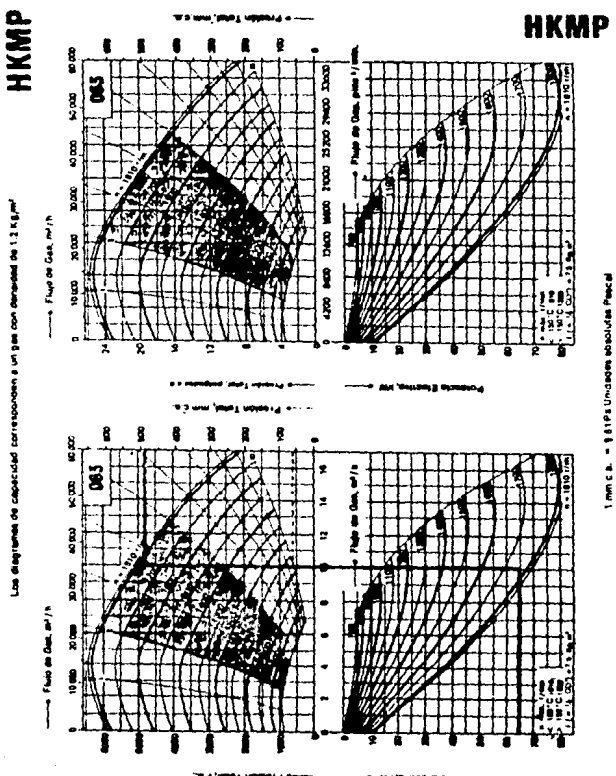

CURVA DE OPERACION

Para obtener la velocidad angular en la gráfica entramos con el caudal de aire y la presión total y así obtenemps:

```
RPM = 1,770
```
Bajando a la segunda gr&fic• *y* con Ja5 revoluciones obtenemos potencia efectiva según el diagrama a  $Y = 1.2$  Kg/m<sup>3</sup>.

```
Pat. efect. = 64 KW
```
Para obtener la potencia real efectiva a  $\gamma = 0.71$  Kg/m<sup>3</sup>.

$$
Pot. real = 64 \xrightarrow{ (0.71) } \pm 38 \text{ KW}
$$

Ventilador seleccionado

**HKMP**  $PT = 489$  mm CA  $RPM = 1,770$  $POT. = 38$  KW = 50.7 HP

Control de ventiladores.

La variación del caudal de aire producido por un ventilador *se* puede efectuar por diversos procedimientos.

- 1> Control por motor de velocidad variable
- 2> Ccintrol por amortiguador o persiana de salida
- 3> Control por aletas variables de entrada

.1\) Control por el volumen de la espiral

5> Cambio de transmisión del ventilador

El uso de un motor de velocidad variable para controlar la capacidad del ventilador es el medio más eficaz de control *y* el mejor en lo que respecta al nivel de ruido, pero también es el más caro.

El uso de persianas de salida con motor de velocidad constante es el más económico, pero el menos eficiente de los 3 primeros mencionados.

Las aletas variables de entrada se pueden emplear para varian eficazmente el caudal en un amplio margen.

Mediante este procedimiento se controla el caudal en la boca de entrada en el ventilador, controlando así la presión estática y la potencia necesaria para una velocidad dada del ventilador.

### SELECCION DE SERPENTINES

Uno de los problen-as que se deben solucionar en el diseño, de un sistema de aire acondicionado, es la selección adecuada de los serpentines de enfriamiento o calefacción con que va a contar la unidad manejadora a emplear. Una vez que se han calculado las cargas térmicas que habran de retirarse, es necesario especificar los equipos que realizarán este servicio; del análisis psicrométrico del problema considerado tenemos las siquientes variables:

a.- Condiciones de inyección; tbs, tbh

- b.- Condiciones de mezcla del aire: aire exterior y aire de recirculación que se alimentarán al enfriador; tbs, tbh. equipo
- c.- Calor total por absorber o suministrar Kcal/h
- $d_i$  Cantidad de aire requerido; kg/h, m<sup>3</sup>/h

Con esta información se puede proceder a la selección de los equipos requeridos:

El primer paso consiste en hacer una selección de la unidad manejadora que sera empleada; requerimos el gasto de aire *y* la presión que habrA que vencer en las redes de duetos *y* di fusores.

Para la correcta selección de la manejadora, los fabricantes sugieren una velocidad máxima a través de los serpentines de enfriamiento para evitar arrastre de agua que se haya condensado en ellos; se presenta una tabla de velocidades recomendadas por un fabricante, SON VELOCIDADES MAX!MAS.

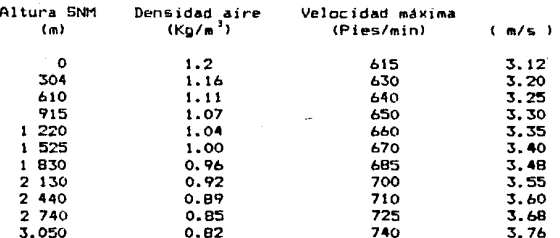

En la selección que se realice de una unidad manejadora es necesario tomar en cuenta estas velocidades máximas de fluio a través de los serpentines: una vez seleccionada la manejadora, ya se cuenta con información del área de los serpentines que se habrán de seleccionar.

### Carga térmica unitaria (CTU)

Las capacidades de los serpentines tanto de enfriamiento como de calefacción se encuentran tabuladas en capacidad térmica por unidad de área (Kcal/m<sup>2</sup>h), (BTU/ft<sup>2</sup>h) por lo que es indispensable tener una selección de la unidad menejadora para conocer el área de flujo de los serpentines y así poder calcular la CTU.

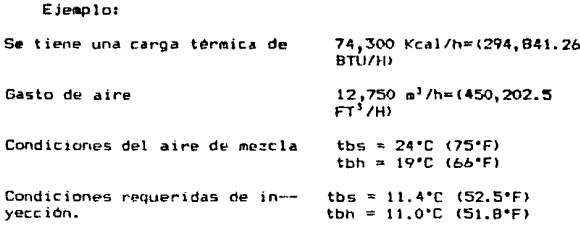

**Para** estas condiciones se selecciona *<u>unidad</u>*  $\cdots$ manejadora modelo 140 cuya área de serpentín es de 1.3 m<sup>2</sup> (14ft<sup>2</sup>): velocidad de fluio de aire es de 163 m/min (535 ft/min).

CTU = 
$$
\frac{294,841 \text{ BTU/H}}{14 \text{ ft}^2} = 21,060 \text{ BTU/H ft}^2 = 57,153.8 \text{ Kcal/H} \text{ m}^2
$$

Con la información de que se dispone se busca  $1.4$ capacidad en las tablas de serpentines para aqua helada: encontrándose lo siguiente:

Serpentin de la serie HC con 5 hileras trabajando a una velocidad de 152.4 m/min (500 ft/min); empleandose agua de 7.2°C (45°F), con una diferencial de 5.6°C (10°F) y un pasto de18.9 LPM/circuito (5 SPM/circuito).

For regla general el mejor equipo será el que sea nás. sencillo. Para calcular las caidas de presión tanto del aqua en circulación por el serpentín, como para el aire que pasa a través de él, los fabricantes dan tablas o nomogramas.

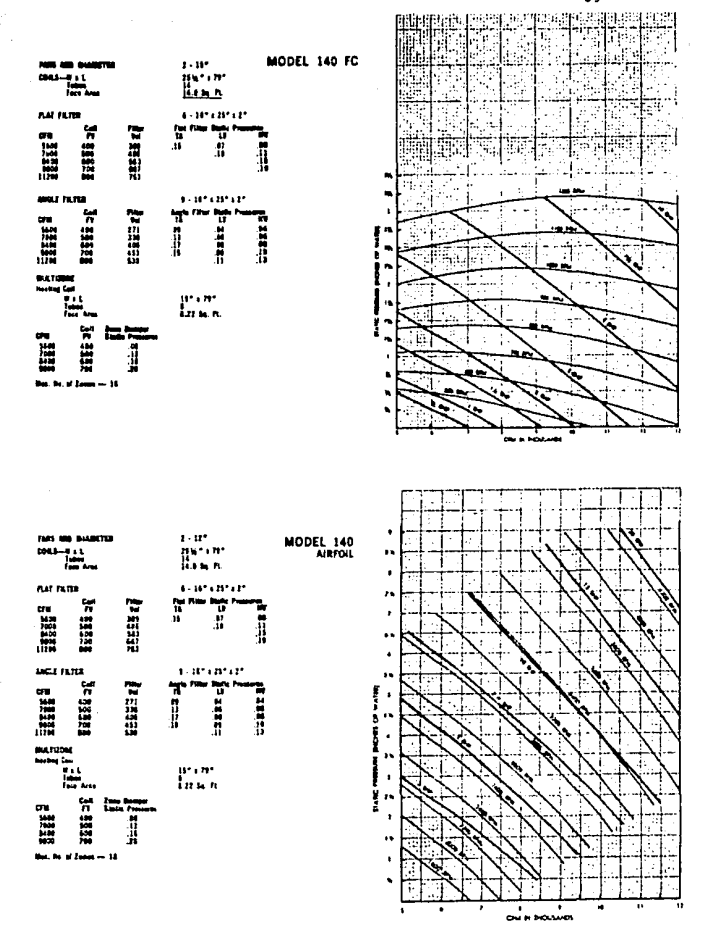

CAPACITY-CHILLED WATER COILS

 $-75$ **SHO** HC \*66

70

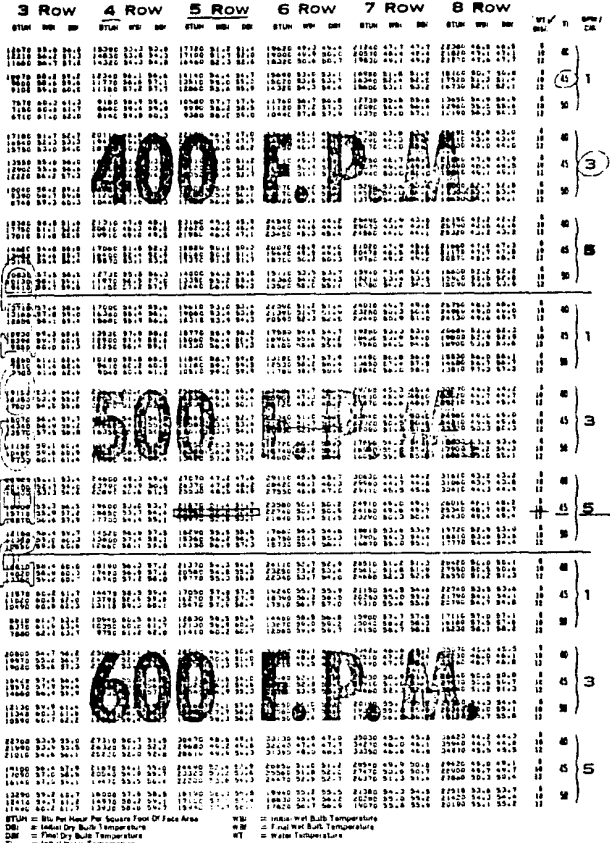

= lotus have Tem

CONTROL DE SERPENTINES DE EXPANSION DIRECTA Y DE AGUA ENFRIADA

Serpentines de expansion directa.

Los serpentines DX. Por razón de su naturaleza. gobierna por el modo de acción de 2 posiciones (todo o nada) con su inherentemente amplio diferencial de funcionamiento. A pesar de ello, este sistema se utiliza frecuentemente. en especial en aparatos pequeños y cuando no se exice una regulación muy precisa. La Figura "H" representa el mando tinico de un serpentin DX. El termostato ambiental abre  $1a$ electroválvula, permitiendo que el líquido refrigerante fluya a través de la válvula de expansión hacia el serpentín.

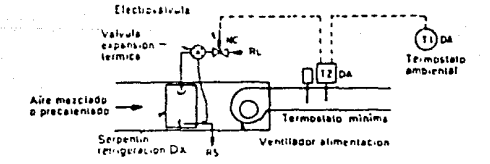

Refrigeración por expansión directa; Fic.

mando por todo o nada.

La válvula de expansión regula de acuerdo con el valor a que ha sido ajustada, tratando de mantener una temperatura minima en la aspiración del refrigerante. Un termostato limitador de temperatura minima-situado en la descarga. impide que el aire-de alimentación alcance temperaturas demasiado frias.

Serpentines de aqua enfriada (Fig. G)

Los serpentines de agua enfriada se gobiernan de forma muy parecida a como-se-hace con los de calefacción, es decir, mediante válvulas de 3 vias o de paso directo, bien sean reguladoras o de 2 posiciones. Por lo general, sin embargo es conveniente que las válvulas que gobiernan al serpentin reirigerante no actúen en posición cerrada, puesto que ésto permite el empleo de órganos de mando de acción directa. Así pues la instalación con válvula de 3 vías viene a ser la representada en la Figura "F".

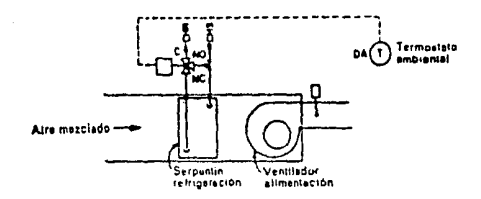

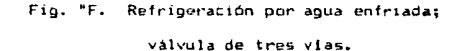

 $72^{\circ}$ 

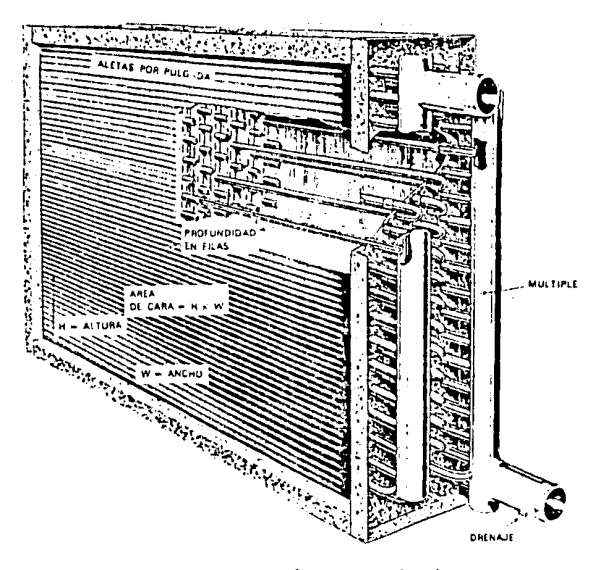

Fig. G. Scrpentin de tubos aletados<br>para agua.

إبادة أكالوسكين عاريتين

# DESCRIPCION SELECCION Y CONTROL DE UN LAVADOR O HUMIDIFICADOR DE AIRE

*DESCRIPCION.* 

El principal objetivo de un humidificador o lavador de aire es hacer pasar una cantidad de aire a través de una cortina de agua (Zona de espreado) y obtener aire hómedo y limpio dependiendo de la velocidad del aire de paso. Un lavador o humidificador puede ser usado como dehumidificador al hacer pasar el aire, por una zona de espreado o cortina de agua fria (helada).

Existen varios tipos de humidificadores o lavadores de aire entre ellos estan:

- a) Los de estación central o lavador general, ver Figura "A".
- b> Lavadores de alta velocidad como •l indicado en la Figura "B".
- e> Lavadores de humedeciaiento de un relleno fibroso •o"' de un juego de almohadillas colocado en la corriente de aire. Ver Figura "C".

Aplicación.

Los lavadores de aire-se emplean principalmente en aplicaciones de acondicionamiento industrial del aire como: fabricas de hilados y tejidos.

El uso de pulverizadores o rociadores permite obtener la humectación "o" deshumectación. Además los pulverizadores proporc1onan un grado de control de humedad que no es posible cuando se emplean serpentines únicamente.

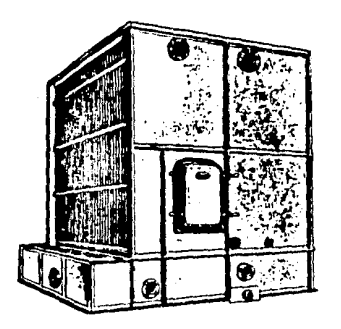

Fig. A. Lavador general o de estación central.

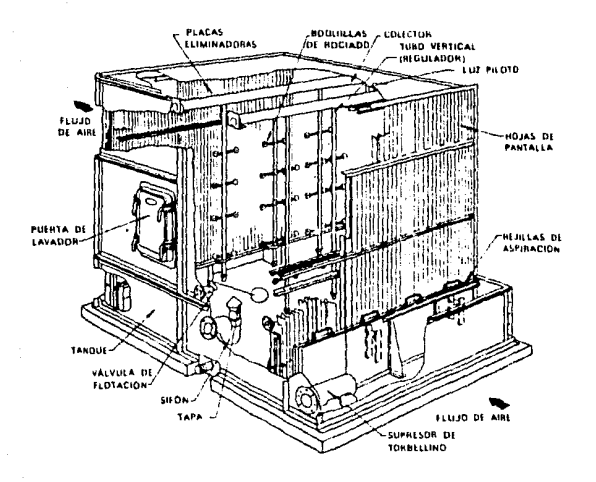

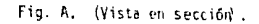

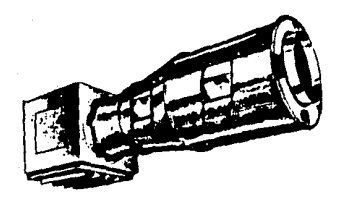

Lavador de alta velocidad. Fig. 8

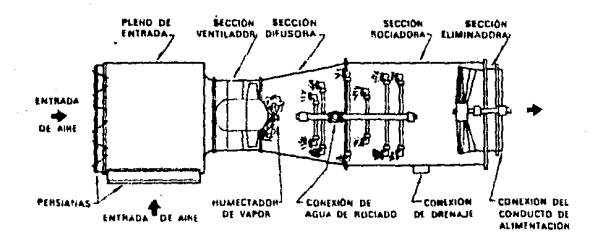

Lavador de alta velocidad (vista en sección). Fig. Β.

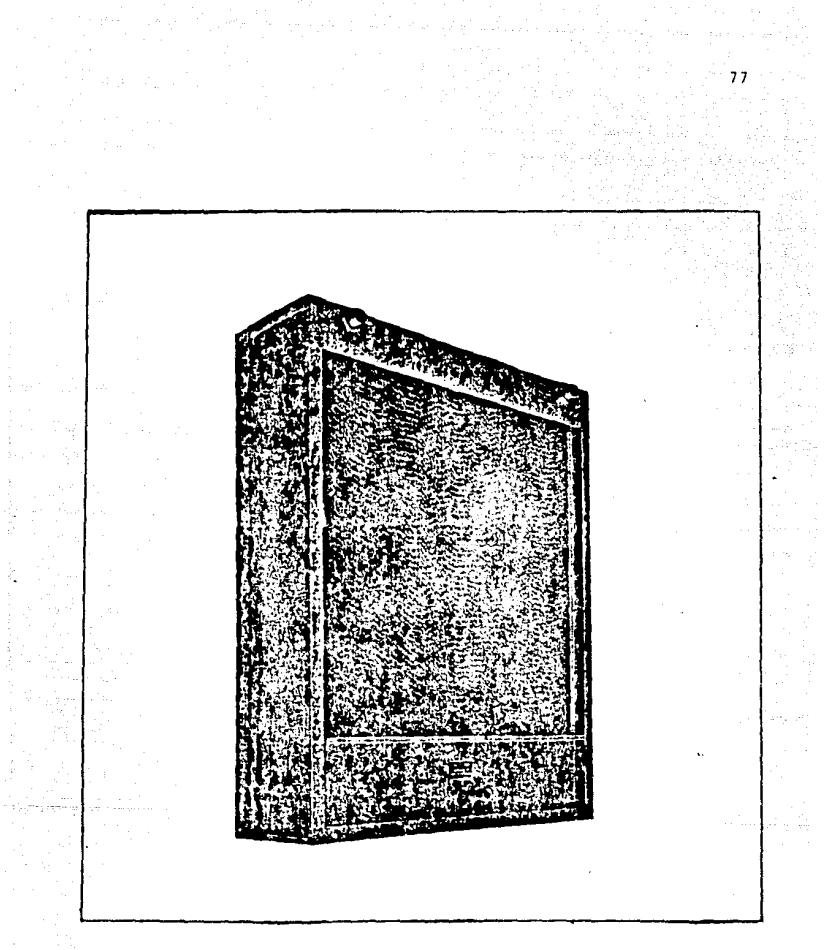

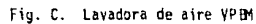

El equipo lavador es eficaz para suprimir ciertos tipos de plores y succedad del aire.

Tamaño de la unidad, (Selección),

El área frontal de un lavador se determina por  $\mathbf{a}$ cantidad de aire de proyecto y la máxima velocidad frontal recomendad».

Los deshumectadores están provectados normalmente para funcionar a velocidades de 90 a 200 m/min.

Generalmente se les elige dentro del margen de velocidad de 90 a 230 m/min. Las velocidades superiores o inferiores estos limites no dan un rendimiento aceptable del eliminador.

Para máxima economia y comodidad de control, 5e recomienda elecír los lavadores de modo que la velocidaci frontal se aproxima todo lo posible a la máxima recomendada.

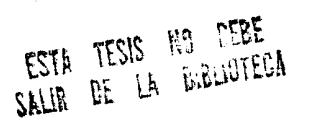

 $75$ 

EJEMPLO DE SELECCION DE UNA LAVADORA CON RECIRCIA ACTON

Datos:

Caudal de ire =  $17.750$  m<sup>3</sup> /H

Observamos en la Tabla de datos técnicos y podemos obtener la siguiente información según Tabla "A".

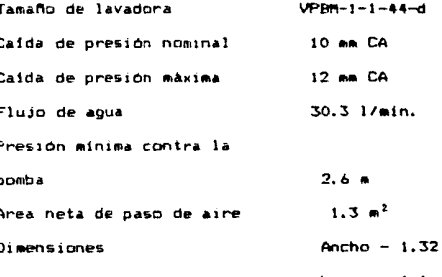

Velocidad del aire

$$
Q = VA = m = 0
$$
  $V = \frac{Q}{A}$   
 $V = \frac{17750 \text{ m}^3/h}{1.3 \text{ m}^2} = 3.79 \text{ m/s}$ 

Eficiencia del equipo se de de obtiene comportamiento. Ver Figura "D".

$$
N = BAX
$$

# TABLA A. LAVADORA DE AIRE VPEM

# Información sobre capacidades y datos técnicos.

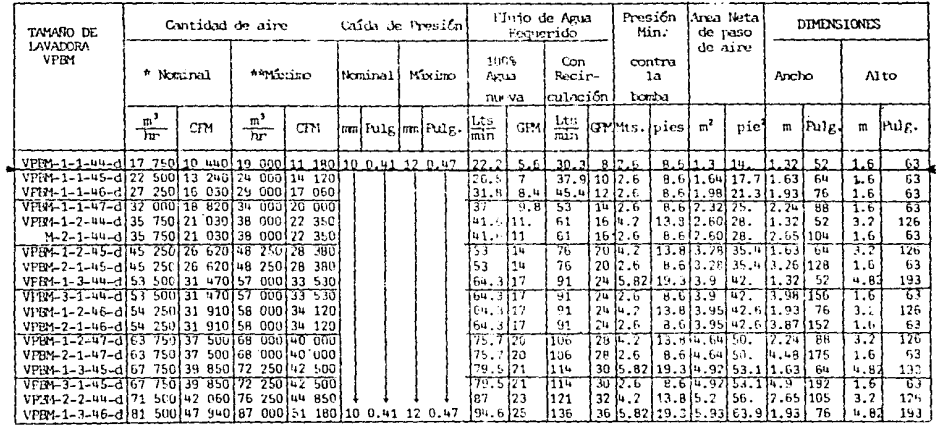

HOTA:

<sup>#</sup>Flujo nominal con velocidad de aire de 3.8 m/scc. (750 pies/min)<br><sup>##</sup>Flujo mívimo con velocidad de aire de <sup>0</sup>.1 m/scc. (300 pies/min)<br><sup>###1</sup>la letra "d" se ve en la clave de especificación y d<sub>esigna</sub> el material<br>La d

g

# TABLA A. LAVADORA DE AIRE VERM

Información sobre capacidades y datos técnicos.

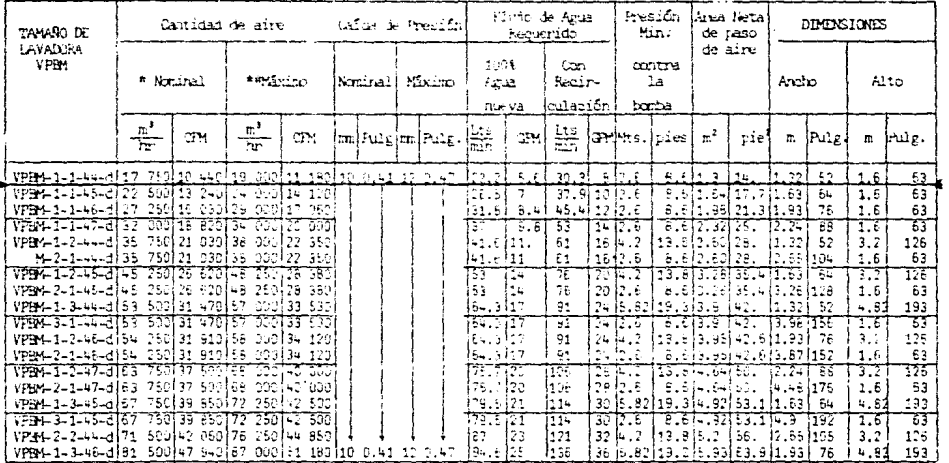

NOTA:

\*Flujo nominal con velocidad de aire de 3.8 m/seg. (750 pies/min)<br>\*\*Flujo méximo con velocidad de aire de 4.1 m/seg. (860 pies/min)<br>\*\*Flaletra "d" se ve en la clave de especificación y defigue el material la densidad del

 $\tilde{c}$ 

a in de server i la sterioù.

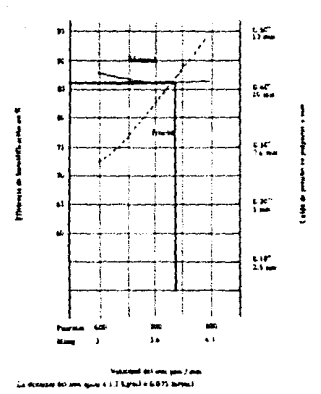

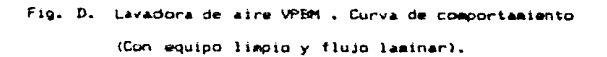

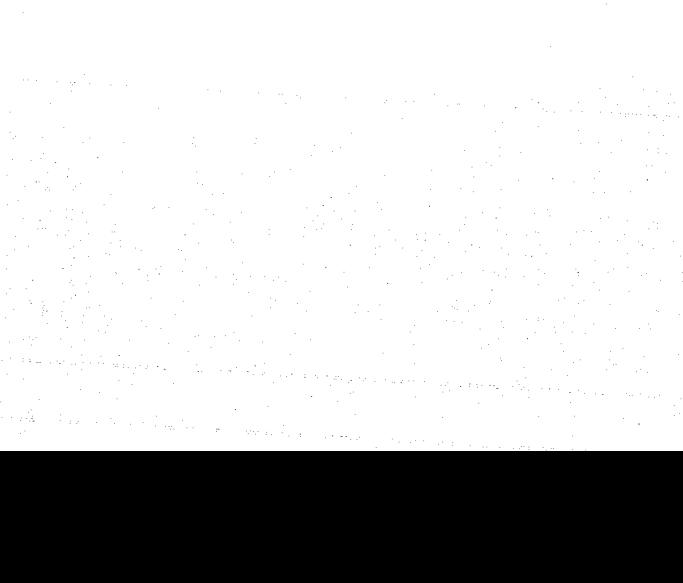

CONTROL DE LAVANOR DE ATRE "O" HUMIDIETCADOR

Lavador con precalentamiento.

Casi la única acción de mando que quede aplicarse al lavador corriente consiste en abrir o cerrar la valvula (o la bomba) de 1 agua de  $105<sub>1</sub>$ rociadores "o" paquetes humidificadores. A veces por poca humedad que se requiera. es necesario precalentar el aire hasta la temperatura, húmeda deseada.

La Figura "K" representa un sistema de control de este tipo:

El humidistato ambiental detecta la baja humedad y pone en marcha la bomba del rociador, abriendo luego la válvula de alimentación del serpentín de precalentamiento. Al aumentar la humedad en el local, primero se cierra la válvula de precalentamiento y luego, si el aumento continua, se para el rociador. La capacidad se ve limitada por las fuertes condiciones de humedad exterior.

temperatura final del local  $L_{\rm A}$ 1a gob ternan proporcionan los serpentines de recalentamiento.

La gráfica psicrométrica de la Figura "L" representa el ciclo correspondiente.

 $R<sub>2</sub>$ 

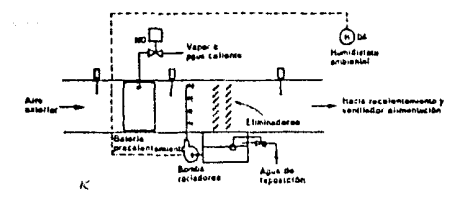

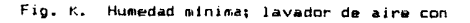

precalentamiento.

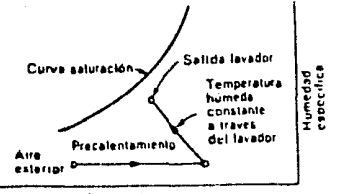

Temperatura seca

#### Fig. L. Grafica psicromé correspondiente a rica

la instalación de la Figura K.

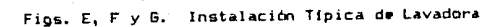

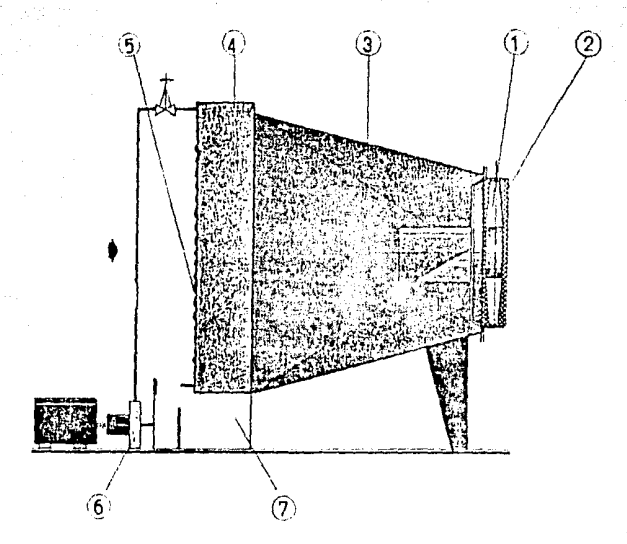

# INSTALACION TIPICA DE VPBM CON VENTILADOR AXIAL FZCM-1 ACOPLADO POR MEDIO DE TRANSFORMACIONES.

- 1. Ventilador axial FZCM-1
- 2.- Malla de protección
- 3. Transformación de lámina para acoplamiento
- 4. Lavadors VPBM
- 5. Malla de protección VPBZ-51
- 6 .- Bomba de recirculación
- 7.- Tanque de agua.

Fig. E. Instalación típica de lavadora.

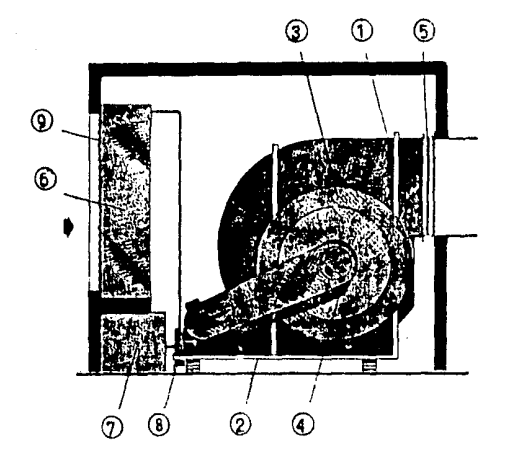

## INSTALACION TIPICA DE LAVADORA DE AIRE VPBM CON VENTILADOR CENTRIFUGO' CLMB-3 6 5 DENTRO DE UNA CASETA DE LAMINA O DE MAMPOSTERIA.

1.- Ventilador centrifugo GLMB-3 6-5

2.- Base antivibratoria para motor y ventilador

3. Malla de protección a la succión del ventilador

4. Transmisión de poleas y bandas con cubre-bandas

5.- Junta flexible en la descarga del ventilador. EASA

6.- Lavadora de aire VPBM

7. Tanque de agua VPBZ-53

8.- Bomba de recirculación

9. Malla de protección VPBZ-51

Fig. F. Instalación típica de lavadora.

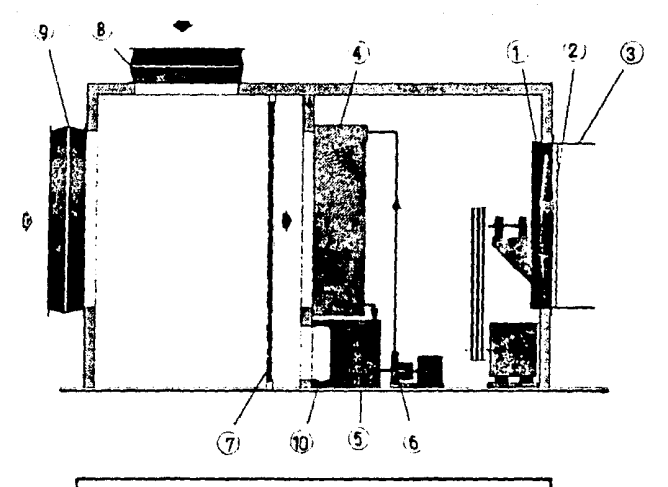

Instalación típica de lavadora de aire VPBM con ventilador axial FZCM-5 dentro de una caseta preparada con cámara de mezcla para aire fresco y aire de retorno y con un "by-pass" para control de la eficiencia de humidificación

1.- Ventilador axial FZCM-5

- 2.- Malla de protección en la descarga del ventilador
- 3. Ducto de inyección
- 4 Lavadora de aire VPBM
- 5.- Tanque de agua VPBZ-53
- 6 Bomba de recirculación
- 7. Filtro de aire LFDM
- 8.- Compuerta de regulación de aire de retorno DMDB
- 9. Compuerta de regulación de sire fresco DMDB
- 10.- Compuerte DMDB para regular is eficiencia de humidificación o "by-pass". Se coloca en cualquier posición.

Fig. G. Instalación típica de lavadora.

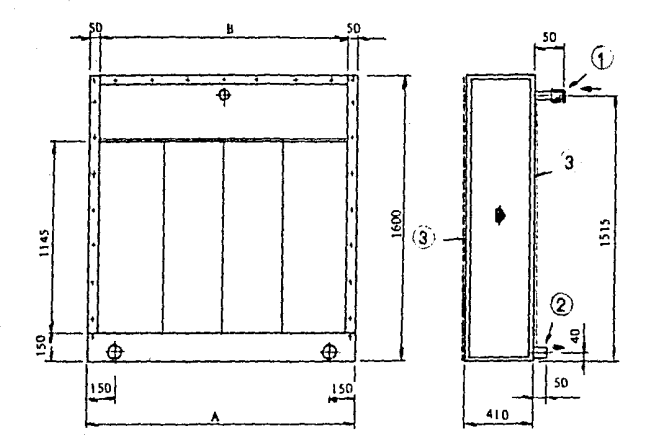

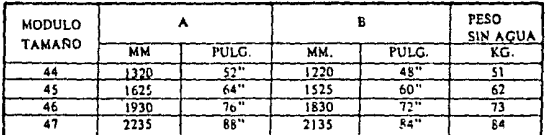

I ENTRADA DE AGUA COPLE CON ROSCA INT. IT 2 SALIDA DE AGUA NIPLE GALV. 11/2 ", CED. 40 3 PROTECCION VPBZ-51

> Fig.H . Dimensiones y pesos Lavadora de Aire YPBM-1-1-c-d

# DESCRIPCION Y SELECCION DE FOLIDOS PARA SISTEMAS

# DE PLANTA CENTRAL

# **DESCRIPCION**

Los equipos de planta central estan asociados con instalaciones donde la planta de enfriamiento y calefacción estan localizados cerca del local a acondicionar; en un sótano o en la terraza de un edificio de muchos pisos. Ellos sirven unidades manejadoras y sistemas de dictribución de aire en todo el edificio.

Aunque el tamaño no indica necesariamente el punto de transición de equipo unitario a sistema de planta central, se supone que generalmente los equipos de sistema de planta central comienzan con capacidades de 25 a 50 toneladas, y van hasta sistemas de varios miles de toneladas. Los equipos unitarios desaparecen en el rango de 50 a 75 toneladas.

Otra diferencia radica en que los sistemas de planta central, utilizan un medio liguido (generalmente aqua) para transferir calefacción o enfriamiento al aire en la unidad manejadora: mientras que el sistema unitario esta basado, en el enfriamiento o calefacción del aire directamente en  $1<sub>a</sub>$ unidad manejadora. Los sistemas unitarios hacen uso de equipos ensamblados, probados y balanceados en la fábrica y requieren un minimo de materiales y mano de obra para ponerlos en operación.

sistemas de planta central estan hechos de  $105$ componentes separados tales como: Ver (Figura "A").

#### F1g. A. Instalación central de acondicionamiento de

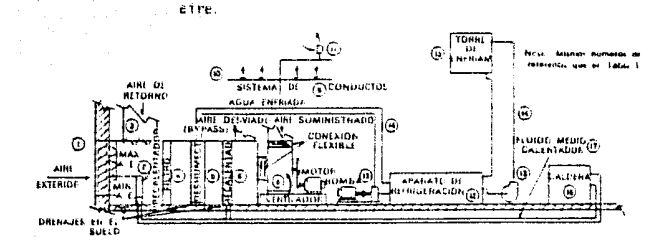

COMPONENTEE

DEL SISTEMA

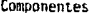

de un sistema

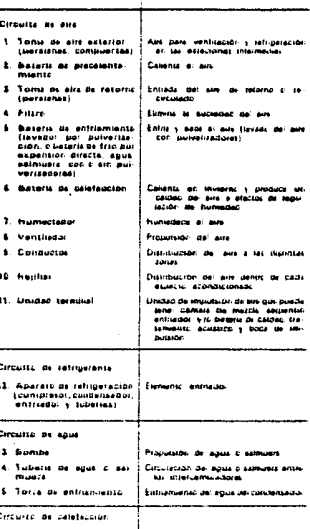

**FUNCION** 

DUE BLAIRAN

- a). Enfriadoras de agua
- b). Caldera
- el. Unid•d •anejadora
- d). Torre economizadora de agua
- e). Sistema de control

La unidad o unidades manejadoras dependiendo de número de zonas contiene generalmente.

- a). Serpentines de agua fría
- b). Serpentin de agua caliente o vapor
- c). Humidificador
- d). Filtros
- f). Persiana& de control de flujo
- g). Camara de mezcla de aire de retorno con aire exterior.
- h). Ventilador *y* •otar

Descripción y selección de unidades enfriadoras de agua con condensadores enfriados por aire.

#### Descripci6n1

Las unidades enfriadoras-de-agua estan formadas por compresores, evaporadores, condensadores enfriados por dire o agua; todos los controles *y* protectores necesarios para la operac16n autO~atica *y* segura.

En este tema doicamente nos enfocaremos en enfriadores enfriados por aire.

900 PM 2000 PM 2000

El enfriador, de aqua, producirá aqua entre, los 4,4°C (40\*F) + 7.2\*C (45\*F) y por medic de una bomba lo ana circular a través del serpentin de agua fria en la unidad manejadora. El apua que sale del serpetin retornarà peneralmente con un aumento de S.E.C (10°F) en temperatura.

Este tipo de unidades pueden ser instaladas a la intemperie sobre techos (en forma de paquete).

Los tamaños de enfriadores paquete con comprensores recionocos y condensación por aire varían desde 10 hasta, eás de 100 toneladas.

Su capacidad también es evaluada de acuerdo con el estandar. 590 del ARI o sea con 6.6°C (44°F) para la temperatura de la salida del aqua fria y 35°C (95°F) para la temperatura del bulbo seco del aire cuando entra en el condensador.

Además de que ahorran espacio y evitan los problemas de la torre economizadora y del condensador enfriado por aqua. los enfriadores paquete de condensación por aire tienen. la ventaja de que pueden suministrar aqua helada con tiempos frios y bajas temperaturas que originarian problemas del congelamiento en los condensadores enfriados por aqua.

### localización.

las unidades deben localizarse en tal forma que el flujo del aire en la entrada y salida del condensador no sea restringido, debiendo además evitarse que el aire sea recirculado a través de los serpentines de condensación. Ver Figura "B".

An alleged the collection

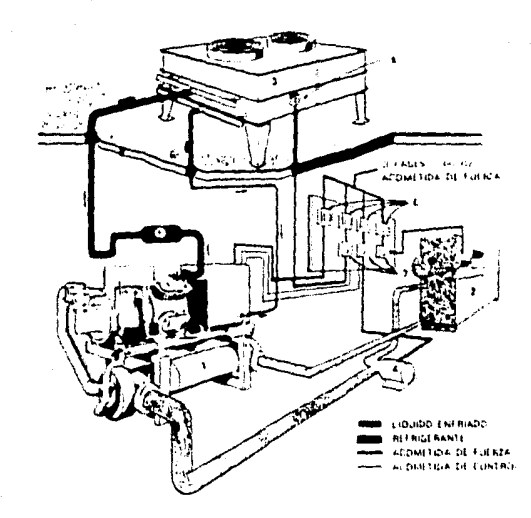

Fig. B. Enfriador con condensación por aire.

En instalaciones donde se haba necesario localizar la unidad con uno de sus costados junto a la pared, elevade la altura de las patas lo suficiente para permitir el flujo norsal de aire à los serpentines del condensador.

#### Cibeltación.

La unidad debe montarse nivelada y sobre una base nlana con la resistencia estructural necesaria para soportar el peso de la unidad en operación.

#### Sistema de tuberias.

El sistema de tuberias para liquido enfriado debe diseñarse en tal forma que la bomba de recirculación descargue dentro del evaporador debiendo aislarse toda la tubenta para prevenir escurrimiento de condensado.

e s

# SELECCION DE EQUIPO ENFRIADOR DE AGUA (SELECTION OF IN EQUIPOLYORE LOBAL)

## **REGIAS PARA SELECTION.**

1) Rendimientos, Los rendimientos indicados pueden internolarse pero no deberán extragolarse. Los rendimientos dados en la Tabla I y los parámetros

de diseño indicados en la Tabla "A" marcan los limites de aplicación de estas unidades.

 $21$ Aqua enfriada. Los rendimientos estan basados en  $2.6$ por KW téraico (2.4 G.P.M. open too.  $L$ ,  $P$ ,  $M$ ,  $\qquad$ de refrigeracion), lo que equivale a 5.6°C (19°F) en el rango de aqua enfriada. Los rendimientos pueden aplicarse para randos en el aqua enfriada por el evaporador entre 3.0 v 7.8°C (6 y 14°F) ecepto cuando el flujo esta limitado por la Tabla "A".

La labla 1 da la capacidad de la unidad. La emergía absorbida por el compresor, el flujo de agua en el evaporador y su correspondiente caída de presión.

- 3) Condensador. Los rendimientos estan calculados basandose del aire entrando al condensador en "D y "F, Ver Tabla "A",
- 4) Factor de incrustación, Los rendimientos se basan en un factor de incrustación de (0,0127 am ) (0,0005"). Para un factor del incrustación de 0.0254 am (0.001") use las correcciones siguientes.

TAELA AL PARACTI Ŧř niszte. 'n. ÷.

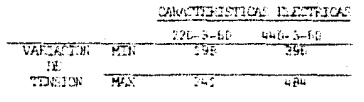

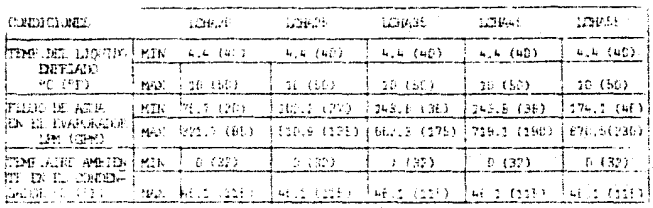

TABLE } GULE DE EXPIRITON RAFINE

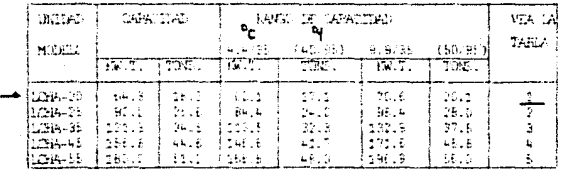

 $\bullet$ 

Canacidad KK.T x 0.96 IT R x 0.981 Enercia absorbida FW + 0.99

5) Los rendimientos son para operación a 60 ciclos.

Datos para selección de unidad.

Fara seleccionar una unidad YORK, LCHA entriadora de liquido, com condensador enfriado por aire, deben conocerse los siguientes datos:

- $11 -$ Capacidad de diseño en KW térmicos o en toneladas de refrigeración.
- $2)$ Temperatura de entrada y salida del líquido en 'C o  $\cdot$ F.
- $\mathbb{Z}$ Temperatura del aire ambiente exterior en °C o °F
- 41 Fluio del liquido enfriado (aoua) en L.P.M. o G.P.M.
- Tensión de trabajo en volts.  $51$

### Eiemplo de enfriamiento

Datos:

Carga térmica 62.6 KW térmicos (17.8 T.R.)

Temperatura del aqua saliendo del evaporador 6,6°C  $(44°F)$ .

Rango de enfriamiento entre el agua a la entrada  $\rightarrow$ salida del evaporador 5.6°C (19°F).

Temperatura del aire ambiente en el condensador 35°C  $(95*F)$ .

Determinar:

a) La unidad requerida
to) is energia absorbida

c) La caida de presión a través del evaporador

Solucioni

Vea la Tabla "B" de selección rápida según el rango de Capacidad, determine la Tabla de rendimiento que changes and utilizance.

Entrar en la Tabla "B" con los datos de temperatura de salida del apua 6.6°C (44°F) y temperatura ambiente en el condensador 35°C (95°F) con la capacidad térmica de 62.6 KW téraicos. Dicha tabla nos indica ver la Tabla 1.

En la Tabla i con los datos anteriores obtenemos:

- a) Canacidad termica = KWT= 64.3 (18.3 T.R. unidad requerida LCHA-20).
- b) Energia absorbida por el compresor 22.6 KW.
- c) Volumen de aqua 166.1 LPM (43.9 B.P.M.)
- Caida de presión 0.3 Kg/cm<sup>2</sup> (4.4 PSI)  $a$   $\lambda$

Datos fliscos: (senún Tabla C)

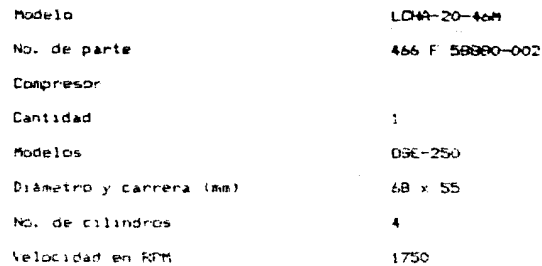

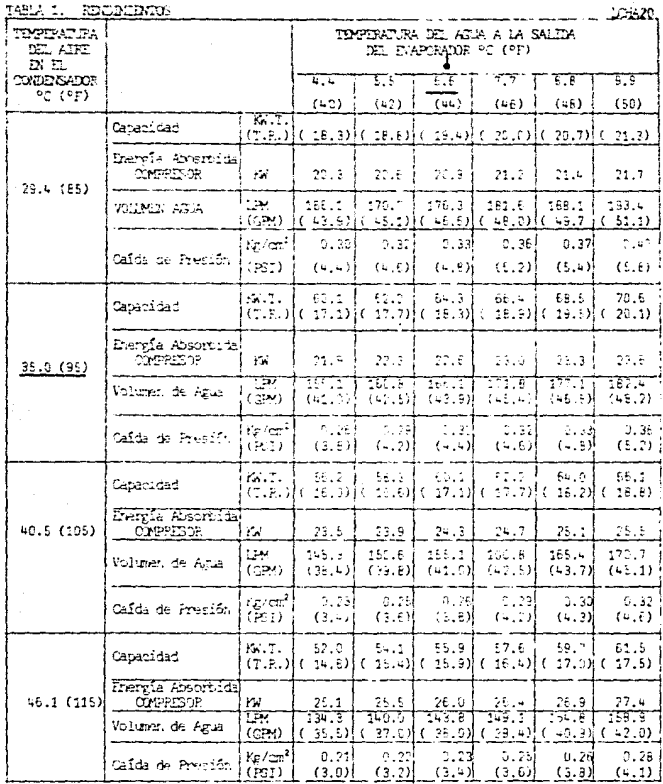

 $\frac{1}{2} \left( \frac{1}{2} \left( \frac{1}{2} \right) \right) \left( \frac{1}{2} \right)^2$ 

a con Listas.<br>Listas

 $\label{eq:1} \begin{array}{lllllll} \mathbf{1}_{\mathbf{1}} & \mathbf{1}_{\mathbf{1}} & \mathbf{1}_{\mathbf{1}} \\ \mathbf{1}_{\mathbf{1}} & \mathbf{1}_{\mathbf{1}} & \mathbf{1}_{\mathbf{1}} \\ \mathbf{1}_{\mathbf{1}} & \mathbf{1}_{\mathbf{1}} & \mathbf{1}_{\mathbf{1}} \\ \mathbf{1}_{\mathbf{1}} & \mathbf{1}_{\mathbf{1}} & \mathbf{1}_{\mathbf{1}} & \mathbf{1}_{\mathbf{1}} \\ \mathbf{1}_{\mathbf{1}} & \mathbf{1}_{\mathbf{1}} & \mathbf{1}_{\math$ 

**Change of the American** 

An Anglice Monitorial

ż  $\chi^{-1}$ 

И,

第197

Los rendimientos nostrados en el área sombreada corresponden a las condiciones normales de la A.R.I., con un factor de incrustación de 0.00127 mm (0.0005") en el evaporador y un rango de 5.6°C (10°F) para el agua enfriada.

DATOS FISICOS

 $2A4ABCD$ 

| MODELO.                 |                                                                      | 1.194 - 23 - 25 M                      | LOBA-26-REM                      |
|-------------------------|----------------------------------------------------------------------|----------------------------------------|----------------------------------|
| No. DE PARTE            |                                                                      | 463756665                              | 45.5756680-000                   |
| <b>COMPRES OF</b>       | Cantidad<br>Modelic                                                  | स्तान पहर                              | स्तरीता                          |
|                         | Diametro y Carrera (un)                                              | 66 x 53                                | té y té                          |
|                         | Mmer de Climaros                                                     |                                        |                                  |
|                         | Velocidad (RPG)                                                      | inst                                   | 175                              |
|                         | CANATIBIRTICAE Tennu5) (Vilto)                                       | 22.                                    | بازيتها                          |
|                         | ಮಾರ್ಗದ<br>Fabel<br>freciencia (Hr.)                                  | ā<br>77                                | €.                               |
|                         | Corruente a Plena Cargo (Anco)<br>Corruente a Rotor l'Ioqueado Garte | $\overline{Y}$<br>77                   | e.<br>ŦΠ                         |
| AbaNTCC<br><b>HULDE</b> | Cantiidac.                                                           | L                                      | t.                               |
|                         | IuEmetro (Oms)                                                       | 66.19                                  | LC 15                            |
|                         | Canticad                                                             | Ĺ.                                     | ٠                                |
|                         | CARA TIERISTICAE TAMA ATRO (VOITS)<br><b>LETTE LUS</b>               |                                        | o nje                            |
|                         | يتحجب ل                                                              | $\mathfrak{t}^{\ast}$                  | Đ.                               |
|                         | Breauwrua (nr)<br>CLPL.                                              |                                        | 27 P                             |
|                         | F.F.R.                                                               | 1076                                   |                                  |
|                         | Sariente à Viena Carga (Acre)                                        | ಕರ್ನಾಡ                                 | 214 C.U                          |
| DE GASCO<br>≨ా.పా.      | Liépetre vollementano (anal                                          | 11 x 137                               | 20. KL 137                       |
|                         | Volumen de Arua (1581                                                | .                                      | $\gamma$ =                       |
|                         | Garanidai Nomina) (Torr)                                             | si se                                  | 25                               |
|                         | Conexactes del Entrade.<br>Lunav bitriadi Selida.                    | (33 iuni (1-1/17)   il), iuni (1-1-17) | 63.5mm (241-25) [63.6mm (241/25) |
|                         | Feso Arromanach an Contación (1951)                                  | 1300.                                  | 1005                             |
| PROTECTION:             | lamaño sáximo de funciles de                                         |                                        |                                  |
| ELECTRICA, H            | hable elements : intervirtur                                         | -250                                   | 50                               |
| <b>RECRETELY</b>        | termsagnético (Ante)                                                 |                                        |                                  |
| CALTREE MINT.           | Madre longitud del Tirollito en las sola luretoian                   |                                        |                                  |
| MO REDUNDICACIÓ         | Mrs.<br>20.                                                          | 13<br>জেন-জেহজা                        | 33<br>€ै                         |
| DEL CONDUCTOR           | কৰত কৰে                                                              | 53                                     | υT<br>W.                         |
|                         | মত চলে<br>Έ<br>ξT                                                    | UNA POTEN<br>τ                         | ٠                                |

# Los valores indicados entin calculados para ira temperatura ambiente de 40°C y un máximo de 3 conductores en conduit o docto cerredo.

 $\mu$  and  $\mu$  is the set of the set of the set of the set of the set of  $\mathcal{H}^{(1)}$  and  $\mathcal{H}^{(2)}$ 

Características eléctricas Tensión (Volts) 440 Fases  $\overline{\mathbf{z}}$ Frecuencia (Hz) 60 Conniente a plena carga 45 Corriente a rotor bloqueado (Amos) 150 Condensador Abánico Cantidad Diametro (cm) 60.9 **Motor** Cantidad Características de tensión (Volts) 220 **Fases**  $\mathbf{1}$ Frecuencia (Hz) 60 C.P.  $1/2$ RP<sub>11</sub> 1075 Conniente a plena carga (Amps)  $3.4c/u$ Evaporador (de casco y tubos) Diâmetro y longitud (cm)  $22 \times 237$ Volumen de aoua (L) 27 Capacidad nominal (Tons) 20 Conexiones de liquido enfriado Entrada  $63.5$  mm  $(2-1/2")$ Salida  $63.5$  mm  $(2-1/2")$ 

Control de unidades.

Los elementos de protección con que van equipados estas máquinas incluven:

- a) Interruptores de alta presión
- b) Interruptores de baja presión
- c) Protectores contra congelamiento (actuados unos por temperatura y otros por presión).
- d) Interruptores por presión de aceite
- e) Protector contra sobrecaroa eléctrica
- f) Relevadores de cierre eléctrico

o) Termostatos

h) Interruptores de presión de bajo ambiente que permite

la unidad operar en lugares con temperaturas  $\blacksquare$ ambientales bajas.

DIMENSIONES DE ENVIRO

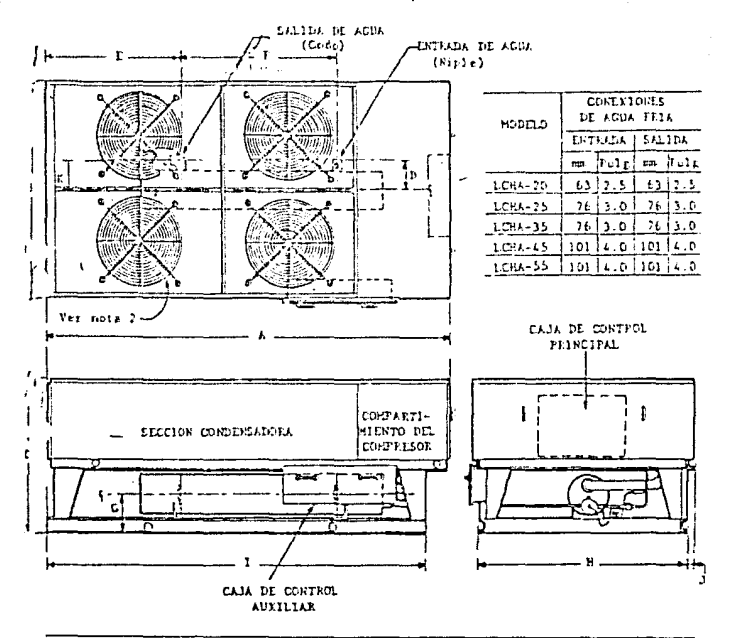

NOTAS: 1- Todas las dimensiones indicadas están dadas en metros. 2- Dibujo de referencia solamente, (dibujos certificados serán enviados unica mente sobre pedido). 3- Las unidades LCHA-35 y LCRA-45 llevan & abanicos y la unidad LCRA-55 llevs B.

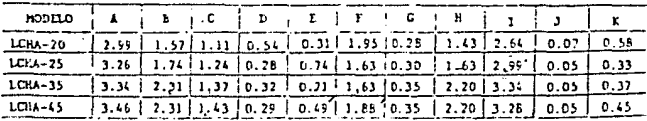

## CONCLUSIONES.

Este eanual un complemento al  $\bullet$ s diseño de acondicionado: partiendo de los cálculos realizados  $\mathbf{v}$ obteniendo los parámetros de diseño podemos seleccionar sediante Tablas los equipos apropiados para un sistema de aire acondicionado como son:

- $\bullet$ **Equipos Tipo Paquete**
- h) Manejadoras de aire
- Serpenties de Enfriamiento  $\epsilon$
- Serpentines de Calefacción d)
- Lavadoras de aire  $\bullet$
- f) Enfriadoras de aqua